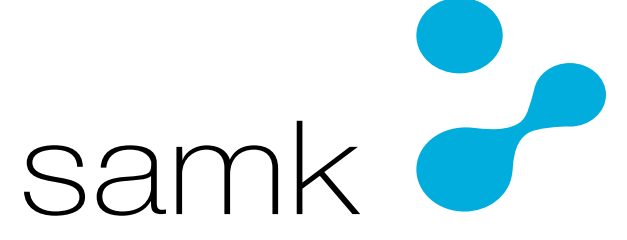

Satakunnan ammattikorkeakoulu Satakunta University of Applied Sciences

SAMU LAMMELA

## **Danfoss - Taajuusmuuttaja**

Nykyaikaisen teollisuuden taajuusmuuttajasovelluksen optimaalinen käyttö

SÄHKÖ- JA AUTOMAATIOTEKNIIKAN TUTKINTO-OH-JELMA 2022

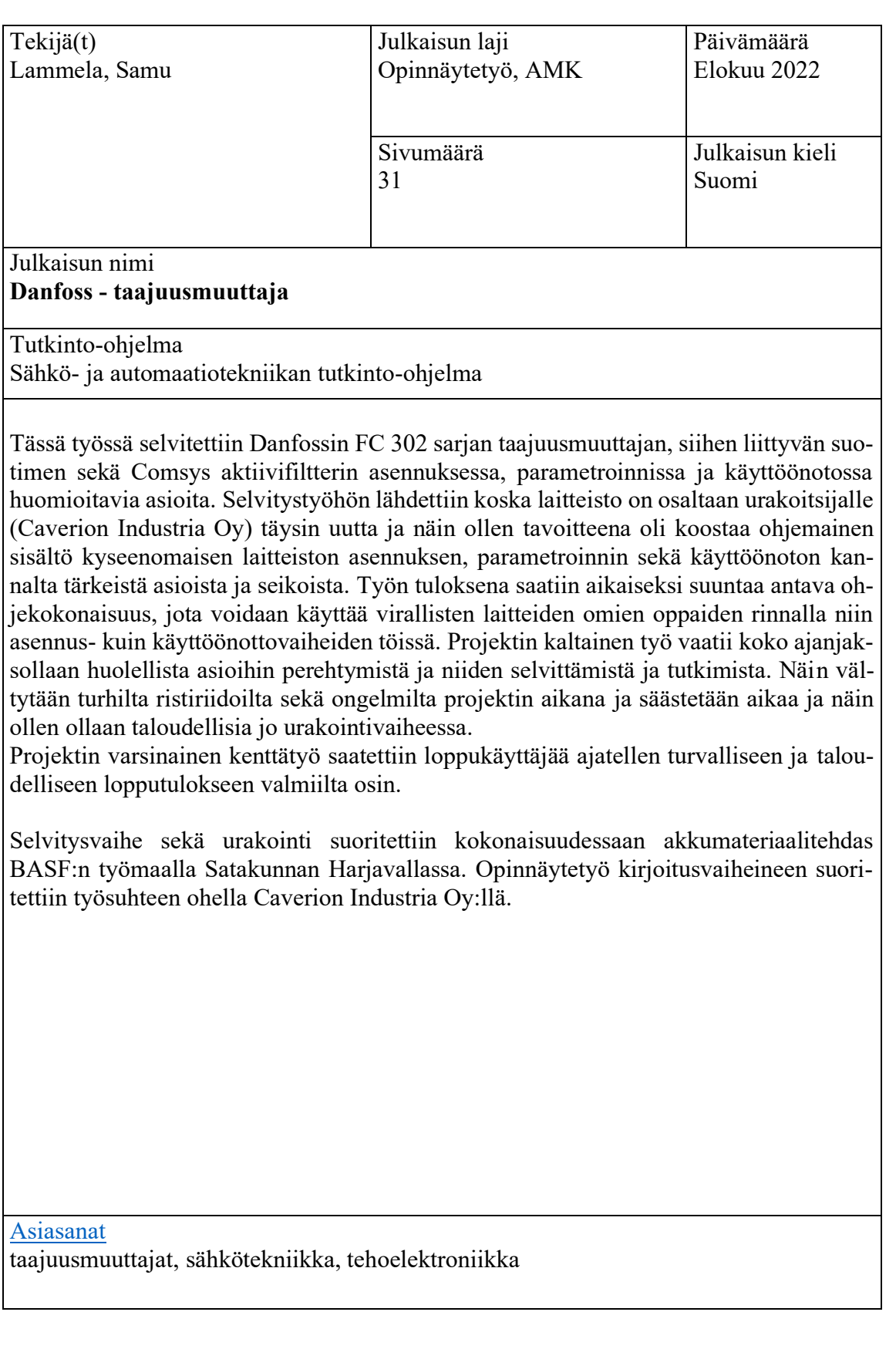

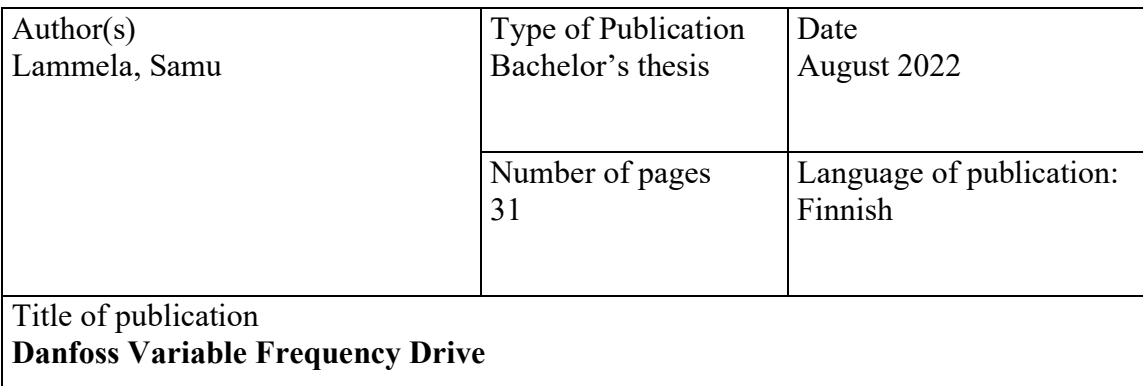

Degree program

Electrical and Automation Engineering

In this job, it was researched which things need to be considered in installation, parametering and commissioning when working with Danfoss FC 302 – series variable frequency drive, to VFD related du/dt filter and Comsys Active Filter. The fact that some parts of the hardware were new to contractor, was the main reason to this research job to be done. As a solution to this, the goal was to put together a package about application, parametering and commissioning this certain type of apparatus and about things that need to be considered along the process. As a result of this project, directive guideline was established, and it is recommended to be used along with device´s own manuals during installation and commissioning work. Similar work according to this project needs careful orientation and research and investigation of needed aspects. This way it is possible to avoid most of the conflicts and problems during project and save time and furthermore be economically efficient already in contract stage. Actual field work of the project reached safe and efficient outcome as thinking about the end user.

Researching and contract work phase were done entirely at BASF´s battery material factory worksite in Harjavalta Satakunta. The thesis with its writing phase was done under employment relationship at Caverion Industria Oy.

[Key words](http://finto.fi/en/)  variable frequency drive, electrical engineering, power electronics

### ALKUSANAT

Tämä opinnäytetyö tehtiin Caverion Industria Oy:lle osana heidän urakkaansa akkumateriaalitehdas BASF:lla Harjavallassa 2021. Kiitos työn aiheen löytymisestä kuuluu Kimmo Uusitalolle sekä Janne Kymäläiselle. Lisäksi haluan kiittää koko BASF:n henkilökuntaa yhteistyöstä ja mielenkiinnosta työtä kohtaan.

Kiitos kanssa-asentajille koko urakan ajalta. Heiltä saadut tiedot ja vinkit osoittautuivat erittäin hyödyllisiksi hahmottaessa projektin kokonaiskuvaa sekä selvitystyötä.

Lämmin ja nöyrin kiitos käyttöönottaja Marita Nyqvistille hänen halustaan auttaa työn kannalta tärkeässä parametrointi ja käyttöönottovaiheessa. Hänen tietoansa ja ammattitaitoaan apuna käyttäen oli antoisaa työskennellä ja mukavaa koostaa tietoa ja aineistoa itse parametrointi- ja käyttöönottovaiheesta.

Työn aihe osoittautui erittäin mielenkiintoiseksi ja hyödylliseksi ajatellen tulevaa työuraa. Työssä tuli entistä tutummaksi taajuusmuuttaja ja sen eri yhteyteen asennettavat laitteet ja laitteistot. Työ omalla tavallaan antoi tekijälleen vaihtoehtoisen suunnan omalle työuralleen ja herätti entistä suurempaa mielenkiintoa alaa kohtaan.

### SISÄLLYS

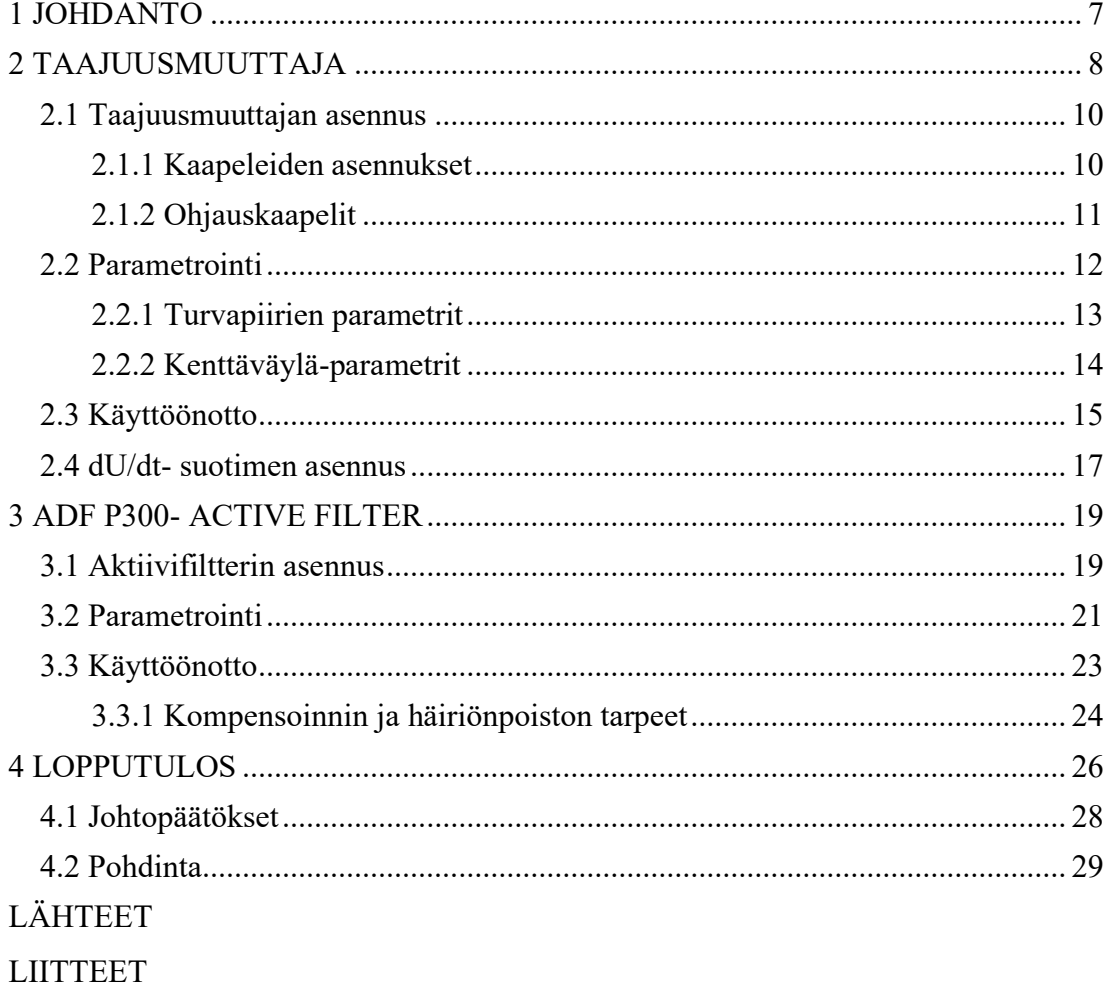

### LYHENNELUETTELO

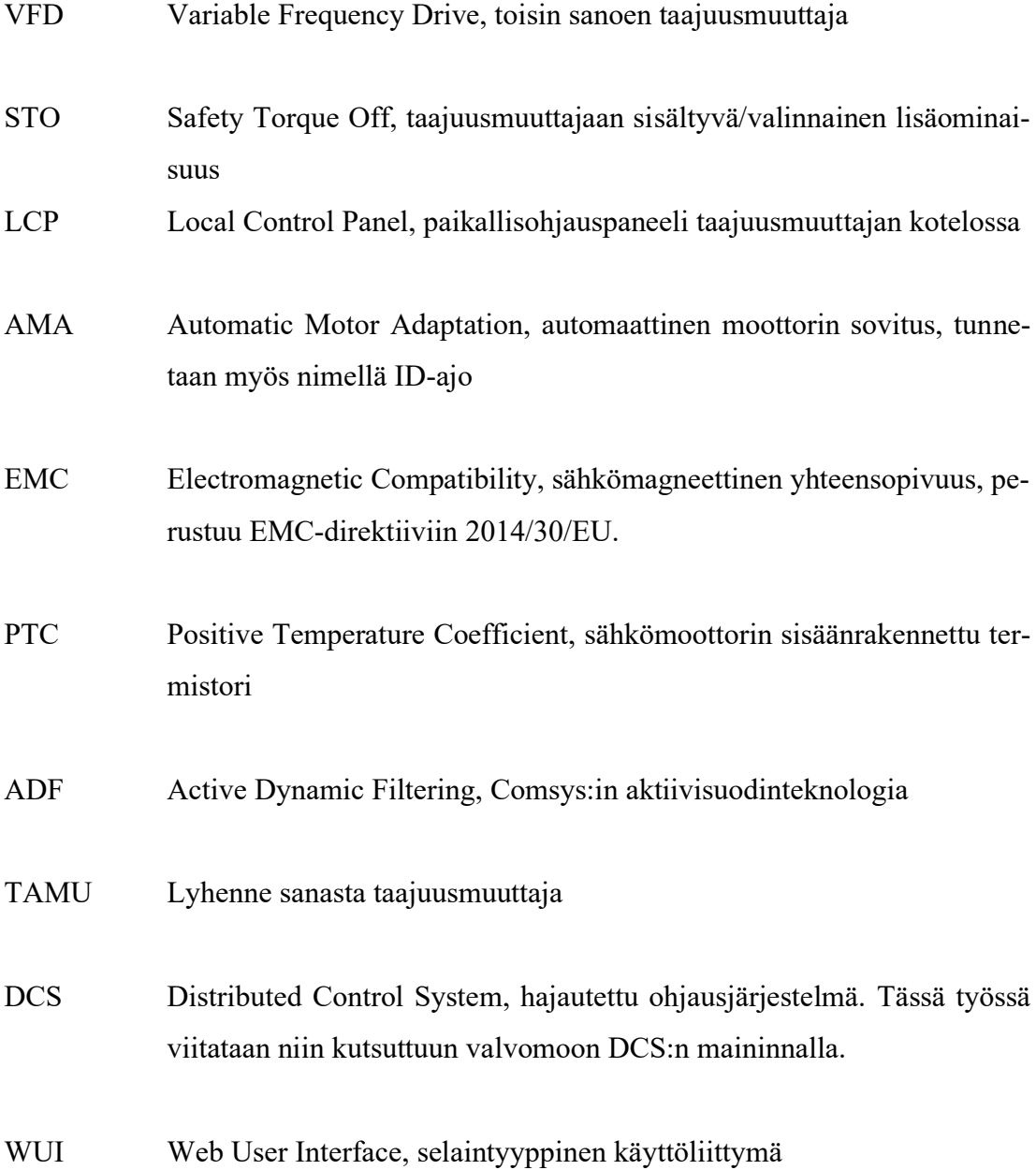

### <span id="page-6-0"></span>1 JOHDANTO

Teollisuus on nykymaailmassa jatkuvassa muutoksen myllerryksessä. Taajuusmuuttajat sekä niiden erilaiset käyttösovellukset ovat yleistyneet teollisuudessa hurjaa vauhtia yhä enemmän puhuttavan "vihreän energian" aikakautena. Taajuusmuuttajien runsaista käyttömahdollisuuksista ja yleistyneestä käytöstä johtuen, on yhä enemmän kiinnitettävä huomioita laitteiden asennukseen sekä käyttöönoton kannalta tärkeään parametrointiin, jotta asiakkaalle luodaan turvallinen ja energiaystävällinen teollisuuskäyttö. Taajuusmuuttajien ansiosta voidaan perinteistä oikosulkumoottoria hyödyntää hyvinkin nopeamuutoksisissa ja epästabiileissa käytöissä huomioon ottaen samalla laitteistoon vaikuttavat häiriötekijät. Tällaisten laitteistojen kokonaisvaltainen ymmärtäminen on erityisen tärkeää, kun ideana on suunnitella kokonaan uusi käyttö tai muokata jo olemassa olevaa. Näin laitteistokokonaisuudesta ja sen ympärille rakentuvasta infrasta saadaan toimiva ja energiatehokas kokonaisuus. Tämän projektikokonaisuuden ymmärtäminen on eduksi sekä taloudellisesti että projektiteknillisesti valittaessa omalle käytölle sopivaa taajuusmuuttajalaitteistoa.

Tästä samaisesta syystä heräteltiin vuonna 2020 syksyllä ajatusta opinnäytetyöstä liittyen edellä mainittuihin asiakokonaisuuksiin. Tämä opinnäytetyö on tehty Caverion Industria - yksikölle heidän pyynnöstään selvittää taajuusmuuttajalaitteiston asennus- , parametrointi- sekä käyttöönottovaiheen huomiota vaativien seikkojen vaikutus lopulliseen valmiiseen teollisuuskäyttöön. Yrityksenä Caverion tarjoaa kiinteistöjen saralla ratkaisuja parempaan elämään sekä teollisuudessa yritys palvelee parantamalla tuotantotehokkuutta sekä pyrkii vaikuttamaan hävikkiin ja päästöihin. Yritys työllistää tällä hetkellä yli 14 000 työntekijää ja sen liikevaihto oli 2,1 miljardia euroa vuonna 2021. Caverion toimii yhteensä 225 toimipaikassa yhteensä 10 eri maassa. (Caverion-Building Perfomance, 2022)

Työn käsittelemä laitteisto oli osa yrityksen projektia BASF:n akkumateriaalitehtaalla Harjavallassa. Yrityksenä BASF on maailman suurimpia kemianalan yhtymiä. Se tuottaa useilla eri liiketoiminnan segmenteillä palveluita muun muassa kemianteollisuuteen. BASF Group työllistää noin 110 000 henkilöä ja sen liikevaihto oli vuonna 2021 yhteensä 78,6 miljardia euroa. (BASF- We Make Chemistry. 2022)

Tämän työn päätavoitteena oli kartoittaa huomioita vaativia asiakokonaisuuksia, jotka vaikuttaisivat projektin laitekokonaisuuden taloudelliseen ja turvalliseen toimintaan. Yrityksellä ei aikaisemmin ole ollut näin laajaa laitteistokokonaisuutta projektina, joten tämän työn kaltainen ohjemainen tutkiva sisältö nähtiin sopivaksi. Myös osa laitteistosta oli Caverionille uutta, tältä osin koettiin myös tärkeäksi tulevaisuutta ajatellen koostaa sisältöä liittyen projektin laitteisiin. Työn laitteisto rakennettiin työkohteessa alusta alkaen Caverionin toimesta ja myös käyttöönotto parametrointeineen kuului tähän samaan projektiin. Tästä syystä tämä työ on jaettu 2-jakoiseksi. Ensimmäisessä osassa käsitellään itse TAMU:n ja siihen liittyvän dU/dt- suotimen asennuksen sekä TAMU:n parametroinnin ja käyttöönoton asiahaaroja. Jälkimmäisessä osassa huomio kohdistuu Comsys:in ADF P300- aktiivisuotimen toiminnan kannalta tärkeisiin rajapintoihin. Lopuksi tarkastellaan kokonaisvaltaisesti, mikä vaikutus selvitettyjen seikkojen huomioimisella on ajatellen toimivaa käyttöä. Työn lopputulos ei missään nimessä korvaa jo mahdollista olemassa olevaa tietoa ja käytäntötapoja vaan antaa uutta tarkasteluperspektiiviä samankaltaisten laitteistojen rinnalle ja tuleviin projekteihin.

### <span id="page-7-0"></span>2 TAAJUUSMUUTTAJA

Taajuusmuuttaja (VFD) on moottorinohjain, joka ohjaa sähkömoottoria muuttamalla sen tehonsyötön taajuutta ja jännitettä. VFD pystyy myös ohjaamaan moottorin kiihtyvää- ja hidastuvaa ramppiajoa käynnistyksen ja pysäytyksen aikana.

Vaikka taajuusmuuttaja ohjaa moottorin tehonsyötön taajuutta ja jännitettä, siitä puhutaan usein nopeudenohjauksena, koska seurauksena on moottorin nopeuden säätäminen. Moottorin nopeuden säätämiselle on useita syitä, esimerkiksi:

- Energiansäästö ja järjestelmän tehokkuuden parantaminen
- Tehon muuntaminen hybridisaatiosovelluksissa
- Nopeuden mitoittaminen prosessin vaatimusten mukaan
- Nopeuden tai vääntömomentin mitoittaminen prosessin vaatimusten mukaan
- Työympäristön parantaminen
- Matalampi melutaso esimerkiksi puhaltimissa ja pumpuissa
- Koneiden mekaanisen rasituksen vähentäminen ja niiden käyttöiän pidentäminen
- Huippukulutuksen leikkaaminen huippukysyntähintojen välttämiseksi ja vaaditun moottorikoon pienentäminen

Lisäksi nykyisissä taajuusmuuttajissa on verkko- ja diagnostiikkaominaisuuksia, joilla suorituskykyä voidaan hallita paremmin ja tuottavuutta parantaa. Energiansäästö, älykäs moottorinohjaus ja huippuvirranoton vähentäminen ovat siten kolme hyvää syytä valita VFD-laite ohjaamaan kaikkia moottorikäyttöisiä järjestelmiä.

Yleisimpiä VFD-laitteiden käyttökohteita ovat puhaltimet, pumput ja kompressorit, joissa on 75 % kaikista maailmalla käytössä olevista taajuusmuuttajista. (Danfoss- Engineering Tomorrow, 2021)

Taajuusmuuttajan rakenne koostuu:

- · Tasasuuntaajasta
- · Välipiiristä
- · Vaihtosuuntaajasta
- Ohjauselektroniikasta
- · Suotimista

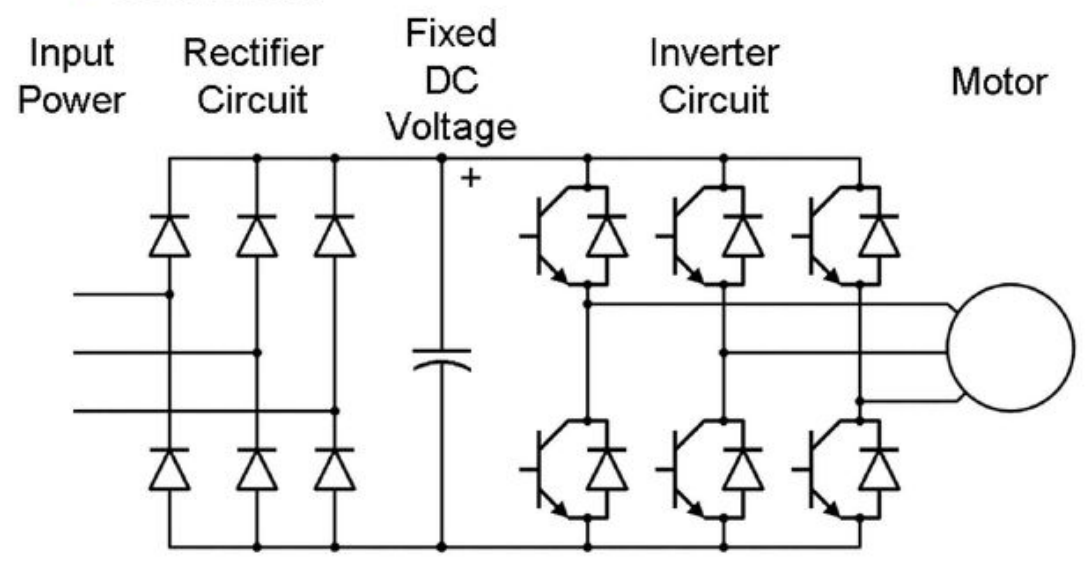

Kuva 1. Taajuusmuuttajan yksinkertaistettu rakenne (Ravantti, 26.11.2014)

### <span id="page-9-0"></span>2.1 Taajuusmuuttajan asennus

TAMU:n asennuksessa noudatettiin valmistajan käyttöoppaan ohjeita niiltä osin, kun oli mahdollista ottaen huomioon TAMU:n rakenteen sekä TAMU:lle suunnitellun asennusseinän kiinnitysmahdollisuudet. TAMU nostettiin paikoilleen ketjutaljaa sekä nostoliinoja käyttäen kuten valmistajan käyttöopas suosittelee (Danfoss FC302 käyttöopas, s.20). Laite kiinnitettiin läpipultein asennusseinänsä palkkirunkoon. Asennuksessa oli myös huomioitava valmistajan antamat jäähdytyksen sekä ilmanvirtauksen kannalta tärkeät etäisyysmitat TAMU:n ympärillä. Koska työn tarkastelukohteena oleva TAMU oli kaappimalli eikä sen kyljistä tapahtunut tuuletusta tai ilmanvirtausta, valmistajan käyttöoppaan mukaan vähimmäisvaatimus laitteen ylä- ja alapuolelle jäävälle tilalle oli 9" eli 22,5 cm (Danfoss FC302 käyttöopas, s.19). Itse asennusseinä, johon TAMU kiinnitettiin, oli pultattu valettuun betonilattiaan kiinni tukevasti. Jo TAMU:n asennusvaiheessa oli selvää, että asennusseinään ei ollut parhaimmalla mahdollisella tavalla huomioitu/suunniteltu tämän 110kW tehoisen TAMU:n syöttö-, moottori- sekä ohjauskaapeleiden reittejä, kun ottaa huomioon valmistajan ohjeistuksen kaapeleiden etäisyyksistä toisiinsa. Tähän ongelmaan palataan tarkemmin seuraavissa kappaleissa, joissa tarkastellaan itse kaapeliasennuksia.

### <span id="page-9-1"></span>2.1.1 Kaapeleiden asennukset

Työn kannalta ensimmäiset ongelmat ilmaantuivat TAMU:n vahvavirta- sekä ohjauskaapeleita asennettaessa. TAMU.n kannalta kriittiseksi osoittautuivat juuri vahvavirtakaapeleiden asennusreitit asennusseinän takana menevien 500 mm pystyhyllyjen kautta. Koska TAMU oli tyyppinumeronsa mukaan kaappimallin taajuusmuuttaja, on sen vahvavirtapuolen liittimet suunniteltu TAMU:n runkoon siten, että asennus olisi helppoa, kun kaapeli tulisi suoraan alhaalta päin kaapin alta. Tässä projektissa taas kaapelit tulivat hieman vaihtelevasti n. 20–30 cm TAMU:n alta seinään tehdystä aukosta läpi ja tämän jälkeen kaapelit taittuivat melkein heti ylös. Ottaen huomioon TAMU:n syvyysmitan sekä sijainnin, oli TAMU:lta suotimelle lähtevien vahvavirtakaapeleiden (2\* MCMK HF EMC 3X120/70) päiden taitteleminen ja hellävarainen sekä standardienmukainen asennus melko haastava työ kokeneemmaltakin asentajalta.

Kaapelit asennettiin ja todettiin lopulta tehdyksi direktiivien mukaisesti (Sähköturvallisuuslaki 1135/2016, §27, §28, §38-§41) (EMC-direktiivi 2014/35/EU) (Hietalahti, 2013,s.82–85)

Tässä asennusvaiheessa jo työryhmän kesken ihmeteltiin täysin paljaaksi jääviä vahvavirtaliittimiä, joiden eteen ei tässä kaappimallin TAMU:ssa ole suunniteltu kosketussuojausta, koska normaalisti sen virkaa ajaisi itse lukittava kaappi, jossa TAMU olisi asennettuna. Tämä ongelma selvisi lopulta ja ongelmaan suunniteltiin ja toteutettiin omin voimin ratkaisu, joka ilmenee tässä työssä lopputulosvaiheessa tarkemmin.

### <span id="page-10-0"></span>2.1.2 Ohjauskaapelit

Ohjauskaapeleita tarkasteltaessa, törmättiin vähän samankaltaisiin ongelmiin kuin vahvavirtakaapeleidenkin tapauksessa. Asennusseinän päällä olevassa hyllyssä ohjauskaapelit vietiin seinän toisessa päässä olevaan riviliitintauluun (kts. LIITE 4) ja TAMU:n päässä kaapelit tulivat alaspäin samassa pystyhylyssä kuin vahvavirtakaapelit. Tämä pystyhylly oli onneksi suunniteltu 500 mm leveäksi, jonka ansioista voitiin mahdollisuuksien mukaan sitoa ohjauskaapelit hyllyn toiseen laitaan nähden vahvavirtakaapeleihin. Näin estettiin osaltaan häiriöiden syntyä kaapeleiden kohtaamispaikoissa. Samaiset ongelmat kuitenkin jatkuivat, sillä ohjauskaapelit nousivat TAMU:lle liki samaa reittiä kuin aikaisemmin käsitellyt vahvavirtakaapelit. TAMU:n alla seinän etupuolella, sekä ohjaus- että vahvavirtakaapelit kulkivat keskenään hyvinkin lähellä toisiaan. Tämän puolestaan aiheutti osaksi TAMU:n ohjauskaapeleiden läpivientikumien sijoitus TAMU:n etuseinämän alareunassa, suhteellisen lähelle vahvavirtaliittimiä. Ohjauskaapeleiden sitominen erilleen vahvavirtakaapeleista oli käytännössä mahdotonta TAMU:n ulkopuolella poissulkien kaapelihyllyreitit, sillä TAMU:n ulkopuolella ei ollut suunniteltu mitään sidontamahdollisuuksia (C-kiskot, lanka- ja kaapelihyllyt) suunnittelun/loppuasiakkaan toimesta. Toki, itse TAMU:n sisällä ohjauskaapelit sidottiin asennusritilään kiinni nippusitein. Ritilä antoi hyvät puitteet järjestellä ja sitoa kaapelit siististi, jotta tulevaisuudessa mahdollisissa vikatilanteissa johtimien tarkastaminen olisi helppoa. Ohjauskaapeleiden liittimet TAMU:n sisällä olivat ruuvikiristeisiä liittimiä muutamia jousiliittimiä lukuun ottamatta. Läpivientikumit TAMU:ssa olisi asennuksen kannalta ollut hyvä korvata vedonpoistolla varustetuilla holkkitiivisteillä, jos TAMU:n muovisen etuseinän rakenne olisi sen mahdollistanut. Näin olisi saatu ohjauskaapelit sidottua varmemmin paikoilleen ja taattu standardienmukainen vedonpoisto.

Kosketussuojausta ajatellen, törmättiin asennusseinän päässä olevan riviliitintaulun tapauksessa vähän samankaltaisiin ongelmiin kuin vahvavirtakaapeleiden tapauksessa TAMU:n päässä. Vaikka ohjauskaapelit olivat 24V tasavirtajärjestelmässä suurilta osin, oli taulu myös vailla kosketussuojausta, kuten myös taulussa oleva virtalähde, jonka syöttö oli 230V (LIITE 4). Koska riviliitintaulussa erilaisten komponenttien määrä oli alueeseen nähden suuri, olisi ilman kosketussuojausta taulussa ollut huomattava sähköiskun vaara. Itse kaapelit häiriösuojattiin käyttämällä tähän tarkoitukseen soveltuvia kiinnitystarvikkeita ja ohjauskaapeleita. Häiriöt johdettaisiin riviliitintaulusta pois omaa TE-kiskoa pitkin. Itse TE-kisko oli kaapeloitu 6 mm^2 MK- johtimella kiinni asennusseinän toisessa päässä olevaan maadoituskiskoon, joka taas kytkettiin päämaadoituskiskoon lattiarakenteiden alla sähkötilassa. Myös tähän riviliitintaulun kosketussuojausongelmaan suunniteltiin ja toteutettiin ratkaisu, joka esitellään lopputulos osiossa.

### <span id="page-11-0"></span>2.2 Parametrointi

Parametrit sisältävät erilaisia asetuksia, joita käytetään taajuusmuuttajan ja moottorin määrittämisessä ja käytössä. Parametrin asetuksilla määritetään tehtaalla oletusarvo, mutta ne voidaan määrittää omiin yksilöllisiin käyttökohteisiinsa. Jokaisella parametrilla on nimi ja numero, jotka pysyvät ennallaan ohjelmointitilasta riippumatta. (Danfoss FC 302 käyttöopas, 2018, s.69)

Yksinkertaistettuna siis parametroinnissa TAMU:lle annetaan tietyt asetukset ja asetusarvot, joiden perusteella se tarkkailee ja kykenee ajamaan sille suunnittelun käytön moottoria. Parametreihin kuuluu muun muassa moottorin kilpiarvot (teho, nimellisvirta, nimelliskierrosnopeus ja tehokerroin), ohjaustapoja käsitteleviä parametrejä (paikallisohjaus, väylä), turvajärjestelmiä koskevia parametrejä kuten STO sekä lukuisia muita asetuksia kuten esimerkiksi jarruvastuksen käyttöön liittyvät parametrit. Näitä parametreja on mahdollista muuttaa sekä LCP-paneelin kautta, että myös taajuusmuuttajan valmistajien tarjoamilla tietokoneohjelmilla. Tämän työn käsittelemän TAMU:n parametrointi suoritettiin Danfossin omalla MCT 10- ohjelmalla, joka on täysin ilmainen ja ladattava ohjelmisto Danfossin verkkosivuilta.

Taajuusmuuttajan parametrointi meidän tapauksessamme alkoi perinteisellä moottorin AMA-ajolla, joka vastaa ID-ajoa. Tässä ajossa, TAMU ei varsinaisesti hae moottorin tyyppitietoja vaan TAMU suorittaa tunnistusajon, jossa moottorin magnetointivirta tarkentuu. Nämä ajon tulokset kertovat myös pääpiirteissään moottorin ja TAMU:n välisen yhteyden eheydestä. Yhteensopivuus TAMU:n ja moottorin välillä varmistui, kun AMA-ajo teki tunnistusajon syötettyihin moottorin tyyppikilpiarvoihin perustuviin ohjelmallisiin käyriin. AMA-ajon jälkeen aloimme tutkailla tarkemmin tilaajan toimittamia parametrejä, joita laitteeseen haluttiin ohjelmoida. Suunnitelmien mukaan TAMU:n parametrivalikon 0-päävalikon parametrit 20–24 koskivat paikallisohjauspaneelin näyttämiä tietoja ajon aikana, kuten referenssiä, moottorin ottamaa virtaa, tehoa, kierroslukua sekä taajuutta. Näiden näytöltä luettavien arvojen perusteella voidaan ajon aikana tarkastella käytön toimivuutta ja verrata monitorointia yhdessä MCT-10 ohjelman kanssa.

Käytön maksimikäyttöarvoja (maksiminopeus, –virta, –taajuus jne.) ajatellen, TAMU:lla nämä parametrit olivat päävalikon 1 alla parametreissa 20–25 sekä päävalikon 3 parametri 03. Lisäksi tähän käyttöön oli aseteltava parametreihin TAMU:lle sekä kiihdytys- että hidastuvuuspuolelle ramppiajat. Tämä tehtiin sen takia, että ilman ramppiajan asetusta moottorin hidastuessa, moottorin verkkoon päin luoma jännite "trippasi" TAMU:n ylivirtavikatilaan. TAMU:n välipiiri on erityisen herkkä juuri väärään suuntaan tulevalle sähkövirralle, ja erityisesti korona-aikana välipiirin rikkoutuminen ja uuden laitteen hankinta olisi voinut hidastaa projektia.

### <span id="page-12-0"></span>2.2.1 Turvapiirien parametrit

Parametrien osalta kriittisin arvoihin päästiin seuraavaksi. Oli tarkoitus määrittää turvatoimintojen parametrit, eli projektimme tapauksessa, mitä kentällä moottorin luona

olevat moottorikytkin ja turvakytkin saavat aikaan, kun ne käännetään käytön aikana 0–asentoon. Parametrien päävalikon 5 parametrit 12 ja 13 TAMU:n kytkentöihin perustuen, riviliitintauluun tuodut turva- ja moottorikytkinten tilatiedot tuotiin TAMU:lle liittimiin 27 ja 29 digital inputteina. Näistä parametri 5.12 eli digital input 27 asetettiin arvoon Stop Inverse eli mikäli moottorikytkin käännetään 0-asentoon, katkaisee TAMU yhteyden moottoriin, joka pysähtyy sille lisäasetuksissa valinnaisella tavalla. Parametri 5.13 eli digital input 29 määritettiin arvoon Coast Inverse mikäli käytössä on turvakytkin moottorin luona. Muutoin asetus olisi No Operation (kts. LIITE 1). Tämän asetus määrittää taas turvakytkimen kääntämisen aiheuttaman tapahtuman, joka tässä tapauksessa pysäyttäisi moottorin, joka kuorman aiheuttaman hidastuvuuden myötä pysähtyisi hiljalleen. Yksinkertaistettuna näistä parametreistä parametri 5.12 sekä 5.13 antavat ohjelman päähän luvan ajaa moottoria eli molempien on oltava hyvässä tilassa, jotta taajuusmuuttaja käynnistää moottorin pyörimisen.

Lisäksi yhtä elintärkeisiin parametreihin kuului moottorin suojaominaisuuksista PTCvastuksen antamat takaisinkytkentätiedot TAMU:lle. Projektimme taajuusmuuttajaan oli suunniteltu ylimääräinen PTC-lisäkortti, jonka avulla voitaisiin ohjelmoida PTCvastuksen toiminta käytölle. Parametrien päävalikosta 5 parametrit 15 ja 19 koskivat näitä asetuksia. Parametri 15 eli liitin 33 ohjelmoitiin digital inputtina ja sen arvoksi merkittiin PTC Card 1 eli juuri tämä käytetty lisäkortti. Parametri 19 eli liitin 37 Safe Stop lisäkortilla, asetettiin arvoon PTC1 Alarm eli TAMU antaa hälytyksen PTC-vastuksesta, mikäli digital inputin arvo muuttuu (kts. LIITE 1). PTC vastushan on moottorin sisäänrakennettu termistori, jonka arvo muuttuu lämpötilan mukaan. Tätä käytetään moottorin lämpösuojana, sillä esimerkiksi projektimme käytössä, jos moottorin lämpötilan kohotessa termistorin resistanssin arvo muuttuu yli raja-arvon, antaa se tilatiedon TAMU:lle, joka antaa PTC-hälytyksen. Tämän hälytyksen avulla voidaan moottorista huomata esimerkiksi aikaisimmat merkit moottorin laakereiden huonokuntoisuudesta ja ylipäätään moottorin toimintatilasta ja kunnosta.

### <span id="page-13-0"></span>2.2.2 Kenttäväylä-parametrit

Kenttäväyläohjausta koskevat parametrit löytyivät päävalikon 8 ja 9 alta. Päävalikon 8 parametreihin 02, 04 ja 10 syötettiin Control Word Source–arvoksi Option A,

Timeout Function arvoon Stop and Trip ja Control Word Profile–valintaan PROFIDrive profile. Jäljelle jääneet 9 päävalikon parametrit lukuun ottamatta parametria 18, koskivat väylän lukemia ja lähettämiä arvoja kuten väylän status word, moottorin käyntitietoja sekä tiettyjä käynnille tärkeitä digital inputeja (kts. LIITE 1). Nämä arvot ovat DCS kannalta olennaisia koska nämä käynninaikaisia arvoja on mahdollista tarkkailla DCS:stä käsin. Näin ollen voidaan elintärkeitä moottoreita vilkaista silloin tällöin ohjelmasta käsin.

Viimeisimpänä parametrina asetimme päävalikon 14 parametrin 80 eli Optionsupplied by external 24VDC arvoon No. Tämä johtui siitä, että kyseistä lisäominaisuutta ei otettu käyttöön. Nämäkin käyttämättä jätettävät ominaisuudet olivat parametroitava, parametreja ei voi jättää ohjelmoimatta vailla minkäänlaista arvoa.

### <span id="page-14-0"></span>2.3 Käyttöönotto

Taajuusmuuttajan osalta tämä työvaihe oli laitteelle viimeinen. Käyttöönotossa tarkoituksena on testiajojen ja erilaisten mittausten avulla saattaa TAMU:n tilaan, jolloin se on valmis toteuttamaan sille ennalta asetettua prosessin tehtävää. Projektiimme kuului TAMU:n osalta tarkistuslista, joka sisälsi kohta kohdalta tehtäviä tarkistuksia, joiden myötä voitiin ennen TAMU:n käyttöönottoa todeta kyseisen tahon tekemän asennustyön olevan käyttöönottovalmis. Lisäksi tarkistuslista sisälsi TAMU:a koskevien vahvavirtakaapeleiden eristysvastusmittaustulokset sekä suojajohtimen jatkuvuustuloksen.

Projektissa käyttöönottoon liittyvät testaukset aloitettiin todentamalla, että TAMU:un tuotantotiloissa sähkötilan ulkopuolella kytketty 110kW moottori sekä sen turva- ja kenttäkytkin oli kytketty oikein toisen urakoitsijan toimesta. Testaus oli välttämätöntä, sillä edellä mainittujen kytkinten toiminta ja niiden takaisinkytkentätieto oli välttämätön prosessin kannalta. TAMU:un oli jo parametroitu edellisessä työvaiheessa (**kts. 2.2.1 Turvapiirien parametrit**) parametrit, jotka kummankin kytkimen tapauksessa katkaisisivat TAMU:n yhteyden moottoriin, jos jompikumpi tai molemmat kytkimet käännettäisiin 0-asentoon. Näin ollen oli varmistuttava, että kytkinten apukosketin tuottaa takaisinkytkentätiedon TAMU:lle liittyvälle riviliitintaululle, josta signaali

välittyisi TAMU:lle saakka. Testaus osoittautuikin tarpeelliseksi, sillä sekä tätä työtä käsittelevässä TAMU-käytössä, että muissakin vastaavissa huomattiin monessa turvakytkimessä olevan inhimillinen kytkentävirhe. Tuotantotiloissa olevassa turvakytkimessä oli näennäisesti paikat 2 apukoskettimelle vaikka todellisuudessa vain toinen näistä apukoskettimen paikoista totteli varsinaisen turvakytkimen toimintaa. Monet turvakytkinten apukoskettimista oli vahingossa asetettu juuri tähän "väärään" paikkaan, jolloin kytkimestä ei tullut lainkaan takaisinkytkentätietoa ja näin ollen TAMU:n turvapiiri ei koskaan kuittaantunut OK-tilaan, vaan jätti turvapiirin vian päälle eikä suostunut ajamaan moottoria.

Lisäksi projektimme laitteessa ilmeni aluksi myös PTC-termistorivika. Taajuusmuuttajamme ilmoitti meille PTC-termistorivikaa, joka viittasi tapauksemme joko siihen, että TAMU ei saa lainkaan signaalia termistorista (kytkentä auki/ ei lainkaan termistoria moottorissa) tai että termistori olisi vioittunut. Tätä lähdettyämme selvittämään, paikansimme vian riviliitintauluun. Koska riviliitintauluun tuotiin monien moottorien kytkin- ja termistoritiedot, oli näissä tapahtunut termistorien osalta sekaannus ja kahden moottorin termistorien kaapeleiden menneen kytkennässä ristiin. Tämä todennettiin riviliittimiltä asentamalla väliaikaisesti riviliittimiin termistoria vastaava pieni vastus. Koska termistorikaapeli irrotettiin ennen vastuksen asennusta, se aiheutti liittimiä vastaavalle TAMU:lle termistorivian, joka sitten kuittaantui vastuksen ollessa kytkettynä. Näin huomattiin ristikytkentä, jota ryhdyttiin korjaamaan valvojan hyväksynnän jälkeen.

Vikojen ja ongelmien ratkettua, oli nyt mahdollista suorittaa ensimmäisiä ajoja TAMU:lla. Kuten on yleisesti suositeltua, TAMU:lle olisi hyvä suorittaa ID-ajo ennen varsinaisia kierrosnopeudellisia ajotestejä. Koska laitteelle oli parametrointivaiheessa suoritettu AMA-ajo, siirryttiin suoraan nopeusajoon. Työparimenetelmällä tällaiset testaukset olivat turvallista suorittaa, kun toinen työparista ohjasi TAMU:a kannettavalta tietokoneelta käsin sekä monitoroi moottorin arvoja ja toinen oli tuotantotilassa moottorin luona varmistamassa kytkinten oikeat asennot sekä ettei moottorin välittömässä läheisyydessä työskennellä moottorin käydessä. Samaan aikaan kentällä ollut työparin jäsen tarkasti moottorin pyörimissuunnan, kuunteli moottorin käyntiääntä sekä yleispiirteittäin tutki moottorin toimintaa silmävaraisesti, jotta moottorin toiminta olisi mahdollista pysäyttää, mikäli siinä ilmenisi jotain epänormaalia. Kannettavalla

tietokoneella TAMU:a monitoroitaessa, oli käyttöönoton kannalta fiksua tarkkailla moottorin käynnistysvirtaa ja ajon aikaista virran suuruutta, joista pystyi päättelemään, toimiko moottori sille ominaisella tavalla.

Taajuusmuuttajan testiajossa moottoria ajettiin asteittain aina pieniltä kierroksilta maksimikierroksille asti, näin voitiin todeta moottorin tottelevan kierrosohjetta sekä toimivan koko kierrosalueella. Tämän jälkeen, moottori pysäytettiin ja sen annettiin hidastua TAMU:n ramppiparametrien mukaisesti 60 sekunnin ajan. Näitä ramppiaikoja sääsimme useampaan otteeseen hakiessamme TAMU:lle suotuisaa pysäytysaikaa. Hidastuessa moottori ei saisi syöttää jännitettä taajuusmuuttajalle päin, sillä TAMU:n välipiirin komponentit ovat herkkiä tälle väärään suuntaan kulkevalle sähkövirralle. Projektissamme nämä ramppiajat asetettiin kyseiseen 60 sekunnin arvoon tietäen niiden mahdollisesti muuttuvan myöhemmin, sillä laitteiston haltijalla ei käyttöönottovaiheessa ollut vielä varmaa tietoa lopullisista ramppiajoista.

Varsinaisten testien ja säätöjen ohella oli helppo myös työstää pöytäkirjaa testeistämme, joihin yrityksellämme oli käyttöönottajan mukana tullut pöytäkirja. Siihen kirjattiin muutetut parametrit aikaisemmasta työvaiheesta sekä päivämäärittäin tehdyt testit. Näin testeistä jäi tiedot talteen, ja mahdollisia vikatilanteita ja laitteistovaihtoja ajatellen jäi todiste vanhan laitteen asetuksista. Lisäksi tämä asiakirja toimitettiin laitteistojen testien jälkeen laitteiston lopulliselle haltijalle ja näin laitteet luovutettiin käyttövalmiina loppuasiakkaalle. Tällä tavoin käyttöönotto voitiin todeta tehdyksi, jonka jälkeen mahdolliset laitteeseen liittyvät irtikytkennät ja muutokset olisivat laitteiston haltijan vastuulla.

### <span id="page-16-0"></span>2.4 dU/dt- suotimen asennus

DU/dt- suotimen käyttötarkoitus johtuu taajuusmuuttajan ja käytön rakenteesta sekä käyttökohteesta. Yleisesti ottaen, suotimen tarkoitus on rajoittaa jännitteen nousunopeutta sekä jännitteen piikkiarvoja moottorikäytöissä. Taajuusmuuttajan teknisestä rakenteesta johtuen, jännite voi nousta nopeastikin piikkeinä, jotka pitkällä aika välillä alkavat käydä moottorin rakenteen, erityisesti käämityksen päälle.

Suotimia on olemassa useita eri mallisia, näistä yleisimpiä ovat RFI-suodin (radiotaajuuksisen häiriön suodin), Sin-suodin sekä dU/dt-suodin. Näistä sin ja dU/dt ovat rakenteeltaan samankaltaisia.

Sin-suodinta käytetään yleensä käytöissä, joissa moottorikaapelit ovat suhteellisen pitkiä, kuitenkin alle 300 metriä, dU/dt-suotimen hyödyt taas saavutetaan käytöissä, joissa moottorikaapeleilla on mittaa vähemmän, jopa alle 100 metriä. Tässä projektissa käytetyn suotimen ja taajuusmuuttajan välisen kaapelin nimellismitta valmistajan asennusohjeen mukaisesti oli 10 metriä. (Vacon NX Filters, s. 7, s. 14, s. 27) (Nyqvist, 2022) (Trafox Du/dt- suodattimet, 2021)

Suotimen asennuksessa ongelmia tuotti itse lattiamallin suotimen sijoittelu sille kaveriksi tarkoitetun TAMU:n eteen lattialle (LIITE 3). Syy osittain myös suotimen sijoittelulle oli se, että kulkukäytävän minimileveydeksi asennustavallemme oli SFS- standardissa asetettu 800 mm (SFS 6002:7:729, 2017, s.6). Aivan aluksi, oli projektissa sähkötilan lattian metallirakennetta vahvistettava, sillä pelkästään yhden lattiasuotimen paino oli n. 30 kg (Danfoss, MCC 102 Installation Guide, s.3) Lisäksi kesken projektin ja kyseisen suotimen asennuksen, kävi ilmi, että toinen urakoitsija oli vaihtanut suotimelta moottorille menevän kaapelin poikkipinta-alaa, jonka takia meidän projektimme vastuulle tuli tilata suotimeen EMC-yhteensopivat läpivientinipat kaapeleita varten. Näihin nippoihin alun perin päädyttiin, koska suotimessa oli valmiina valmistajalta kuminen läpivientilaippa suotimen kyljessä, jota käyttämällä ei ollut mahdollista toteuttaa EMC-suojausta moottorin kaapeleille (LIITE 2). Tilan puutteen takia oli suunniteltava pohjan kautta tehtävä kaapeleiden läpituonti. Tämä asennustapa myös hankaloitti huomattavasti kaapeleidenvedon aikaista työskentelyä, sillä työskentely tapahtui pääasiassa ahtaissa väleissä lattian alla. Työn tiimellyksessä oli myös lennosta mietittävä kaapeleille sidontapaikat ja mahdollisuudet, sillä tätä pohjan läpi tapahtuvaa asennusta ei oltu alun perin mietitty suunnitelmissa. Onneksi suotimen pohjaritilän vahvuus salli tällaisen kaapeloinnin muokkauksen nippoineen. Näitä samankaltaisia suodinkokoonpanoja oli lopulta lattialla yhteensä 16 kpl. Itse suotimen valmistaja asetti projektiimme kuuluville TAMU:lta suotimelle kulkeville kaapeleille maksimimitaksi 10 metriä. (Danfoss, MCC 102 Installation Guide, s.4) Pisin näistä kaapeleista oli projektin loputtua n. 8,5 m, joten määräyksiä pystyttiin noudattamaan hyvin.

### <span id="page-18-0"></span>3 ADF P300- ACTIVE FILTER

Comsys:in ADF P300- aktiivifiltteri on rakenteeltaan pieni- ja keskikokoinen aktiivisuodin, jonka tarkoitus on poistaa sähköverkosta häiriöitä ja palauttaa sähköverkonluonnollinen aaltomuoto. Filtterillä on sen aktiivisen virranseurannan ja monitoroinnin avulla mahdollista eliminoida harmonisia häiriöitä, värinöitä, jännitteen vaihteluita, resonansseja sekä reaktiivista energiaa. Perinteiseen passiiviseen häiriönpoistoon verraten aktiivifiltteri on edistyksellisempi, sillä se ei itsessään aiheuta verkkoon häiriötä tai häviöitä. Jatkuvalla monitoroinnilla ja sähköverkon seurannalla on aktiivifiltterillä mahdollista syöttää verkkoon se määrä kompensoivaa virtaa ja sen muotoista kuin tarve on. Yksinkertaistettuna, aktiivifiltteri on tietokoneohjattu virtageneraattori, joka voi tuottaa minkä tahansa muotoista ja laatuista virtaa, pienellä viiveellä tai ilman viivettä reaaliaikaisesti. (Comsys. (2016) ADF P300 Active Filter, s. 12) (Eronen, M., Hietalahti, L., Pakonen, P. 2018, s.60–61) (Comsys, 2021, ADF Technology).

### <span id="page-18-1"></span>3.1 Aktiivifiltterin asennus

Aktiivifiltterin asennus oli työmäärältään maltillinen verraten taajuusmuuttajaan. Aktiivifilttereitä kuului projektiin yhteensä 6 kappaletta, 3 kappaletta enimmäiskompensointiteholtaan 120A kaappeja sekä 3 kappaletta 360A kaappeja. Laitteet oli suunniteltu siten että yksi kummankin tehoinen kaappi toimisi parina rinnakkain sähköverkon kanssa. Mekaanisen asennuksen suhteen lyhyen tarkastelun myötä päädyttiin tulokseen, että vajaasta 400 kg aina melkein 700 kg painoiset kaapit oli nostettava sähkötilassa pystyasentoon telineiden avulla. Telineurakoitsija rakensi lopullisen kaappien sijoituspaikan luokse telineet, joihin kiinnitettiin 1000 kg ketjutalja. Näin kaapit nostettiin kuljetusasennostaan (vaaka) pystyyn ja vahvoja teräsputkia pitkin vieritettiin lopullisille paikoilleen ja pultattiin kiinni lattian palkkirakenteisiin.

Sähköasennuksen puitteissa projektille oli suunniteltu ainoastaan aktiivifiltterin tarvitsemien 5VA virtamuuntajien (3 kappaletta per kaappipari) asennus. Lisäksi tehtiin myös aktiivifiltterin ohjainkortin tarpeelliset johdotusmuutokset sekä kaappien tiedonsiirtokaapelin asennus (CAT 6 FTP). Kyseisten asennusten suhteen oli jonkin aikaa epäselvyyksiä, sillä aluksi ei suunnittelupuolellakaan ollut aivan varmaa tietoa asennuksista saatikka piirustuksista. Lopulta, kun kuvat saatiin projektille asennusta varten, oli niissä aktiivifiltterikaappiparin 360A kaapin ohjainkortin kaapeloinnin piirustuksissa ristiriitoja olemassa oleviin tehdasasenteisiin johdotuksiin. Ohjainkortilta löytyi johdin, jota ei löytynyt mistään projektillemme toimitetuista kuvista. Tämä johdin myös olisi sotkenut kaappiparin välisten ohjainkorttien johdotusten tekemisen.

Lisäksi virtamuuntajia toimitettiin projektille alkujaan 2 kappaletta per kaappipari, vaikka loppuen lopuksi niitä tarvittiinkin vielä kolmas per kaappipari. Kaappeihin oli tässä vaiheessa jo asennettu johtokouruja sekä saatavilla olleet virtamuuntajat. Jälkikäteen siis oli tehtävä pieniä kourumuutoksia sekä lisää kaapelointia uusille virtamuuntajille. Tämä teetti hieman lisätyötä, joskin loi myös peliaikaa selvittää edellä mainittua ongelmaa ohjainkortin johdotuksesta. Virtamuuntajien kaapelointi oli puolestaan haastavaa lattiarakenteen takia, sillä kaappien rinnakkaiskytkennän takia virtamuuntajien kaapeleita kulki kaapista toiseen sokkelin kautta kummankin kaapin riviliitinpakalle X12. Lattian alla ns. sokkelissa, sidontamahdollisuudet olivat rajalliset eikä lattian alla ollut kunnolla työskentelytilaa kaikkien kaapelihyllyjen ja lattian runkorakenteiden seassa. Projektin kanssa päätettiin yhteistuumin suojata virtamuuntajien 6 mm^2 MK johtimet muovisella spiraalisuojalla. Näin estettäisiin suurin osa nirhaumista terävissä lattiarakenteissa sekä saatiin kaapelit kulkemaan ulkonäöllisesti paremmin samaa reittiä. Samaan ratkaisuun päädyttiin myös ohjainkorttikaapeloinnin suhteen, yksittäiset uudet johtimet suojattiin spiraalilla, vaikka ne kulkivatkin saman kaapin sisällä noin 2 metrin matkan ohjainkortilta riviliittimelle. Näin myös nämä johtimet olisivat suojassa erilaisilta rasituksilta (kts. Liite 5).

### <span id="page-20-0"></span>3.2 Parametrointi

Aktiivifiltterin kannalta parametroinnilla on miltei sama periaate ja tarkoitus kuin taajuusmuuttajilla. Laite oli tarkoitus räätälöidä tilaajan suunnitelmien mukaiseksi. Tässä laitteistossa parametrointi ja käyttöönotto suoritettaisiin WUI-selainkäyttöliittymän kautta RJ45 Ethernet-verkkokaapelin välityksellä. Valmistajan mukaan, tämän käyttöliittymän kautta on mahdollista käyttää itse laitetta, käyttöönottaa, säätää kompensointia sekä monitoroida käyttöä. Aktiivifiltterin parametrointi kiinnitti jo alkumetreillä huomiomme siinä mielessä, että sekä meille urakoitsijalle, että tehtaankin väelle laitteisto oli aivan uutta teknologiaa. Lisäksi, kun asiaa tarkemmin tutkittiin, ilmeni, että emme edes urakoitsijana saisi tehdä itse käyttöönottoa omillamme vaan meidän tulisi ainakin kamerayhteyden välityksellä konsultoida laitteiston valmistajan omia asiantuntijoita.

Projektin kannalta tämä vaihehan on työn kirjoitushetkellä vielä teon alla mutta tässä osiossa käsitellään kyseisen parametrointityön vaiheita aktiivifiltterin käyttöopas apuna, josta löytyi selkeät askelmerkit parametrointiin.

Sen turvin sekä valmistajan omien asiantuntijoiden kanssa kyseistä laitetta alettaisiin parametroimaan. Kuten edellä mainittu, tämä työvaihe on helppo tehdä tietokoneen kautta mainitulla WUI-käyttöliittymällä. Koska varsinainen opas on englanninkielinen, koettiin tulevan työn kannalta tärkeäksi ennakkotyöksi se, että tehdään eri työvaiheista edes jonkinlainen listaus vaihe vaiheelta. Ohessa parametroinnin ohjeet:

- 1) Kytketään yksittäisen aktiivifiltterin kaappiin ohjainkorttiin virrat kääntämälllä S301 kytkintä kaapista taikka kaapin ovessa olevasta PIB-painikkeesta. Meidän tapauksessamme PIB-painike.
- 2) Seuraavaksi yhdistetään tietokone filtterin käyttöliittymään (WUI).
- 3) Järjestelmäasetukset, johon syötetään filtterin tyyppitiedot, filtterimoduulien määrä, filtterimoduulin maksimivirta, käyttöjännite, taajuus, projektiimme kuuluneiden virtamuuntajien kytkentätapa (esim. closed loop, open loop tai ei virtamuuntajia), lisäksi tässä valikossa määritetään myös rinnakkaisten järjestelmien määrä. Tässä tapauksessa tämä asetus tarkoittaa asentamiamme kaappipareja. Lisäoptiona on myös lisenssiavain, joka syötettäessä on mahdollista avata jo esivalmistellut asetukset ja siirtyä suoraan itsetestien pariin.
- 4) Lisäksi samaisesta valikosta valitaan virtamuuntajien ensiöpuolen kapasiteetti/kilpiarvot. Lisäksi virtamuuntajien tapauksessa on asetuksista mahdollista kääntää mittauskäytössä olevien virtamuuntajien vaihesiirron, jos virtamuuntajat ovat kytkettynä vaiheittain ristiin. Valikosta valitaan myös maadoitusjärjestelmän tyyppi: joko valinta *suora yhteys maadoitukseen* tai *maadoitusta ei ole*.
- 5) Aktiivifiltterin käyttöoppaan mukaan, yleensä filtterin valmistaja on määrittänyt valmiiksi asetuksiin aktiivifiltterin moduulin tyypin, mutta tämä on hyvä tarkistaa.
- 6) Kun asetukset on asetettu ja todettu paikkansapitäviksi, ne tallennetaan käyttöliittymän asetuksiin, jonka jälkeen järjestelmä uudelleen käynnistetään. Tämän jälkeen järjestelmän käynnistyttyä, avautuu diagnostiikkaikkuna, jonka kautta suoritettaisiin järjestelmälle toimintatestejä. Nämä itsetestit pitävät sisällään kaksi sarjaa testejä, joiden tarkoituksena on todentaa asettamiemme asetuksien oikeellisuus. Jos itsetestit menisivät läpi, olisi mahdollista syöttää järjestelmään tarkemmat käyttöparametrit käyttöoppaan osion 5 mukaan.
- 7) Nämä asetukset pitäisivät sisällään muun muassa laitteen perus käyttöyksiköiden valinnat, *auto start* ja *auto restart* toimintojen määrityksen, valmiustilan asetukset kuten sen kytkeytymisen määrittelevät aikarajat (start-stop), digital inputit ja outputit, joita olisi tarkoitus ottaa käyttöön. Lisäksi näissä asetuksissa määritettäisiin resonanssirajat laitteelle sekä mitä eri näkymiä kaapin ovessa olevassa näytössä olisi käytön aikana.
- 8) Edellä mainittujen järjestelmäasetusten lisäksi on toinen lista parametreja, jotka paneutuvat itse laitteen tarkoitusperään eli eri häiriöidenpoistoon sekä kompensointiin. Tässä listassa määritetään esimerkiksi filtterin harmonisten yliaaltojen kompensaatiotasot (Kuva 1), tehokertoimen korjaukset (induktiivinen/kapasitiivinen), eri vaiheiden välinen kuormantasaus. Tämän listan loppupäässä ovat myös laitteiston verkkoasetusten valinnat kuten väyläasetukset. Näissä asetuksissa myös voitaisiin asettaa mahdollisen verkon IP-osoitteet sekä Multi-Master–asetukset. (Comsys, 2016, s.20–35)

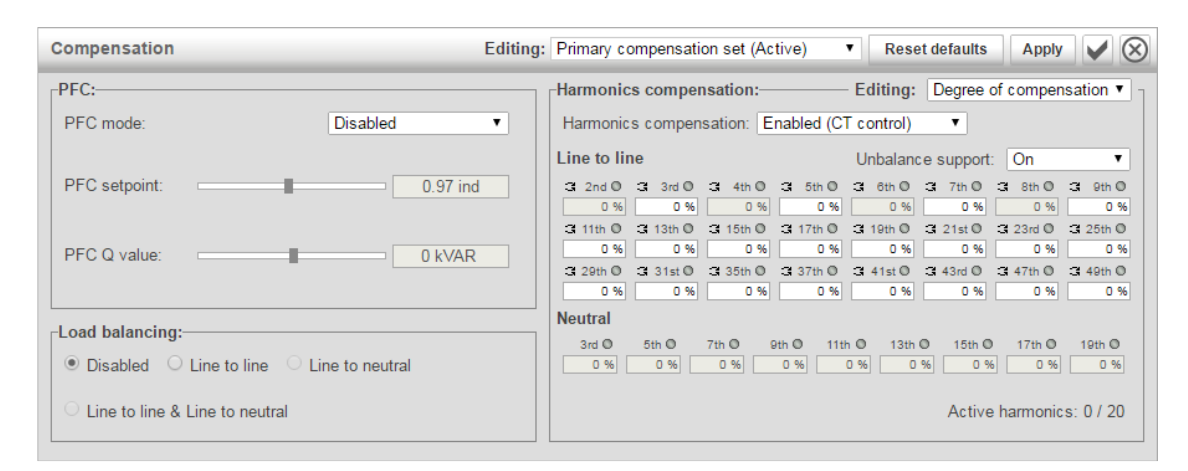

<span id="page-22-0"></span>Kuva 1: Harmonisten yliaaltojen kompensaatioasetukset.

### 3.3 Käyttöönotto

Aktiivifiltterin käyttöönoton kannalta tulisi sen koittaessa keskittyä erityisesti juuri sen käyttötarkoitusta edellyttäviin asetuksiin. Aktiivifiltterillä on tarkoitus kompensoida verkon häiriötä ja erityisesti sähköverkon yliaaltoja pois. Koska projektin taajuusmuuttajaa sekä muita urakkaan kuuluneita taajuusmuuttajia käytettiin poikkeuksetta sähkömoottorikäyttönä, olisi ensisijaisen tärkeää suorittaa käyttöönotto siten, että kompensointiin valjastettu laitteisto toimisi oikein ja loppuasiakkaan verkkorakenteesta saataisiin tehokas sekä taloudellinen.

Pitkälti varsinainen käyttöönotto aktiivifiltterin parissa olisi pääpiirteissään kompensaatiotasojen säätöä kunkin kompensointi- ja säätövaihtoehdon kohdalla. Tämä työvaihe tietysti edellyttäisi, että tilaajalla on visio kompensoinnin tarpeestaan. Kuten aktiivifiltterin käyttöopaskin kertoo, esimerkiksi aktiivifiltterin yliaaltokompensointi on mahdollista tehdä vasta, kun varsinaisessa sähköverkossa on kuormaa aktiivifiltterin rinnalla. Tämä johtunee siitä, että aikaisemmin tässäkin työssä mainitut virtamuuntajat ovat aktiivifiltterin koko toiminnan sielu. Näitä virtamuuntajia hyödyntämällä aktiivifiltteri mittaa tarvittavaa verkon kompensointitasoa ja pystyy näin älykkäästi säätämään verkon kompensointitarvetta. Lisäksi myös projektin taajuusmuuttajakäyttöönottojen aikana selvisi, että aktiivifiltterin valmistaja Comsys suosittelee, että tämän laitteen käyttöönotot sekä säädöt suorittaisi laitteiston tunteva asiantuntija (Comsys AB, 2021). Kuten tämän työn ensimmäisillä sivuilla on mainittu, osa tämän projektin laitteistoista oli aivan uutta yrityksellemme.

Osittain tämän takia olimme projektissa ennalta oma-aloitteisia ja mittasimme niin kutsutusti "piippaamalla" virtamuuntajien kytkennät ja totesimme niiden olevat piirustusten ja suunnitelmien mukaiset. Myös asennuksen jälkeen täytetyt tarkastuspöytäkirjat täytettiin ja palautettiin työmme valvojalle tehtaalla. Kaikki mahdollinen ennakkotyö ja käyttöoppaiden luku ennen varsinaista käyttöönottoa säästäisi asiakkaalta aikaa sekä jouduttaisi heidän tehtaansa ylös ajoa.

### <span id="page-23-0"></span>3.3.1 Kompensoinnin ja häiriönpoiston tarpeet

Erityisesti tässä projektissa aktiivifiltterin käyttötarkoitus ja hyödyt saavat suuren merkityksen. Koska koko urakkaa koskevat taajuusmuuttajat ohjasivat poikkeuksetta moottoria ja sen perässä ollutta toimilaitetta (puhallin, sumutin, sekoittaja, pumppu), oli ilmeisen selvää, että huomio kompensoinnissa kohdistuu juuri moottorin kannalta elintärkeisiin osa-alueisiin sekä myös mittauslaitteisiin, koska kompensointilaitteisto vaikuttaa koko tehtaan sähköverkkoon eikä ainoastaan laitteidemme verkkoon.

SFS-EN 50160 mukaan normaaleissa käyttöolosuhteissa viikon aikana 95 %:n jokaisen yksittäisen harmonisen yliaaltojännitteen tehollisarvon 10 minuutin keskiarvoista tulee olla pienempi tai yhtä suuri kuin taulukossa 3.1 annettu arvo. Lisäksi jakelujännitteen harmonisen kokonaissärön (THD), mukaan lukien kaikki harmoniset yliaallot järjestysluvultaan aina 40:een saakka, tulee olla pienempi tai yhtä suuri kuin 8 %. Käytännössä kuitenkin jo 3 % jännitesärö saattaa riittää aiheuttamaan ongelmia joidenkin laitteiden toiminnassa (Eronen, M., Hietalahti, L., Pakonen, P. 2018, s.21).

|                                                    | <b>Parittomat harmoniset</b>           | <b>Parilliset harmoniset</b>                                                                        |                                        |               |                                        |  |
|----------------------------------------------------|----------------------------------------|----------------------------------------------------------------------------------------------------|----------------------------------------|---------------|----------------------------------------|--|
| Kolmella jaottomat                                 |                                        |                                                                                                    | Kolmella jaolliset                     |               |                                        |  |
| Järjestysluku<br>n                                 | Suhteellinen<br>jännite<br>$u_{\rm h}$ | Järjestysluku<br>n                                                                                  | Suhteellinen<br>jännite<br>$u_{\rm h}$ | Järjestysluku | Suhteellinen<br>jännite<br>$u_{\rm h}$ |  |
| 5                                                  | 6.0%                                   | 3                                                                                                   | 5.0%                                   | 2             | 2,0 %                                  |  |
| 7                                                  | 5,0 %                                  | 9                                                                                                   | 1,5%                                   | 4             | 1,0%                                   |  |
| 11                                                 | 3.5%                                   | 15                                                                                                  | 1.0%                                   | 624           | 0,5%                                   |  |
| 13                                                 | 3.0%                                   | 21                                                                                                  | 0,75 %                                 |               |                                        |  |
| 17                                                 | 2,0 %                                  |                                                                                                    |                                        |               |                                        |  |
| 19                                                 | 1,5%                                   |                                                                                                    |                                        |               |                                        |  |
| 23                                                 | 1.5%                                   |                                                                                                    |                                        |               |                                        |  |
| 25                                                 | 1.5%                                   |                                                                                                    |                                        |               |                                        |  |
| HUOM.<br>awaamattamia vagananggitilantaidan muakgi |                                        | Järjestysluvultaan yli 25 harmonisille ei anneta arvoja, koska ne ovat tavallisesti pieniä ja hyvin |                                        |               |                                        |  |

Kuva 2: Harmonisten yliaaltojännitteiden sallitut rajat (SFS-EN 50160)

Yliaaltojen aiheuttajia ovat muun muassa tasa- ja vaihtosuuntaajakäytöt, hakkuriteholähteet, ns. energiasäästöloistelamput, puolijohdekytkimet, tyristorisäätimet, kodin ja toimistotilojen elektroniikka (televisiot ja tietokoneet), purkauslamput, hitsauslaitteet, valokaariuunit sekä vikaantuneiden muuntajien ja moottorien magneettipiirit (oikosulkumoottorin poikittaiset sauvat, muuntajan löystynyt rautasydän). Yliaaltojen aiheuttamia haittoja ovat häviöiden kasvu sähköverkossa ja sähkönkäyttäjien laitteissa sekä eri laitteiden kuormitettavuuden alentuminen. Ylikuormittuminen vaurioittaa myös laitteita, kuten esimerkiksi kondensaattoreita. Yliaallot aiheuttavat myös mittareiden virhenäyttämiä sekä automaatiolaitteiden virhetoimintoja. Laitteiden toimintahäiriöiden syynä ovat usein sähkönkäyttäjien omien laitteiden synnyttämät yliaaltovirrat ja muut häiriöt. Yliaaltovirtojen synnyttämät magneettikentät saattavat myös aiheuttaa herkkien laitteiden (esim. laboratoriolaitteet) toimintahäiriöitä. Erityisesti 3. yliaalto saattaa esiintyä tällä tavoin haitallisena, koska se summautuu vaihejohtimista nollajohtimeen ja leviää verkon nollausten kautta mahdollisesti myös rakennusten rakenteisiin (Eronen, M., Hietalahti, L., Pakonen, P. 2018, s.31).

Yliaallot aiheuttavat moottoreissa ylimääräistä lämpenemistä, eritaajuisia momentteja sekä ääni- ja värähtelyilmiöitä. Moottorin ylikuormittumista aiheutuu harmonisten yliaaltojen aiheuttamista magneettikentistä. Harmoniset yliaallot luokitellaan pyörittävän ominaisuutensa osalta taulukon 4.1 mukaisesti. Jos luokitus on positiivinen, on magneettikentän pyörimissuunta eteenpäin eli sama kuin perustaajuudella ja syntyy lisälämpenemistä. Negatiivinen kenttä jarruttaa moottoria jatkuvasti ja aiheuttaa lisähäviöitä. "Nolla"-kenttä on ns. tasakenttä, mutta sen synnyttämät yliaallot

summautuvat nollajohtimeen kuormittaen sitä (Eronen, M., Hietalahti, L., Pakonen, P. 2018, s.35).

| 50 | 100 | 150 | 200 | 250 | 300 | 350 | 400 | 450 |
|----|-----|-----|-----|-----|-----|-----|-----|-----|
|    |     |     |     |     |     |     |     |     |

<span id="page-25-0"></span>Kuva 3. Taulukko 4.1 Harmonisten yliaaltojen luokitus (Eronen, M., Hietalahti, L., Pakonen, P. 2018, s.35)

### 4 LOPPUTULOS

Lopputuloksellisesti saavutimme taajuusmuuttajan sekä suotimen osalta turvallisen asennuksen sekä käyttöolosuhteet. Haasteita projektin aikana tietysti oli ja on edelleen projektin jatkuessa yhä käyttöönottovaiheessa. Suurimpina tietysti voisi korostaa taajuusmuuttajiin liittyvät suunnittelun epäkohdat sekä erityisesti turvallisuusnäkökulmasta mielenkiintoinen asennustapa. Lisäksi aktiivifiltterin käyttöönotto on tämän dokumentin kasauksen aikaan ollut vielä kesken, joten lopullinen projektin lopputulos nähdään vasta tuonnempana.

Taajuusmuuttajaa tarkasteltaessa huomion kiinnitti jo asennusvaiheessa asennustapa, jolla kaappimallimme taajuusmuuttaja oli tarkoitus asentaa asennusseinäänsä. Oli projektillemme selvää, että suunniteltu asennustapa oli joko standardiltaan poikkeava taikka muutoin suunnittelultaan erilainen, sillä tällainen avomallin asennus ilman kunnollista kosketussuojausta ei olisi mennyt esitarkastuksesta läpi kuten ei mennytkään. Laitteisto olisi ollut suuri riskitekijä lopulliselle haltijalleen, mikäli taajuusmuuttajan syöttö- sekä lähtöpään liittimet (vaihejännite 230V) olisivat jääneet suunnitelmien mukaan avoimiksi. Lisäksi taajuusmuuttajan ohjauskaapeleiden kulkureitti seinän takaa TAMU:lle voi sidonnan vähäisyyden takia aiheuttaa tulevaisuudessa pieniä ongelmia, sillä erityisesti sähkötilan siisteyttä ylläpidettävien siivousten suhteen on pidettävä erityisestä tarkkaavaisuutta taajuusmuuttajan läheisyydessä työskenneltäessä. Väyläkaapeleiden suhteen suunniteltu asennustyyli oli taajuusmuuttajaa ja tätä kohdetta ajatellen juuri optimaalinen. Väyläkaapelit kulkivat omassa lankahyllyssään

taajuusmuuttajien yläpuolella sopivalla etäisyydellä, josta kunkin TAMU:n kaapeli tippui omalle liittimelleen TAMU:n päällä. Käyttöönottovaiheessa emme löytäneet yhtäkään laitetta, joka olisi "tripannut" väylävikaa. Tässä mielessä onnistuimme loistavasti, sillä tätäkin työtä koskevaa TAMU:a pääasiassa ohjattiin väylän kautta, ja näin ollen pyrkimys oli häiriöttömään väyläohjaukseen.

Riviliitintaulun kohdalla oli samankaltaisia ongelmia kuin taajuusmuuttajankin suhteen. Niistä suurimpana huomion kiinnitti asennusvaiheessa jo samainen kosketussuojauksen puute kuin taajuusmuuttajan tapauksessa. Ohjauspuolen riviliittimiä (24VDC) ei ollut suunniteltu suojatuksi mitenkään, vaikka katkottavien riviliittimien oikosulkupalat olivat suhteellisen herkkiä irtoamaan paikoiltaan. Lisäksi riviliitintaulun yläosassa oli useita saman 24VDC jännitteen automaattisulakkeita sekä jokaista sulakerimaa/ryhmää kohden virtalähde, jonka syöttöpään jännite oli 230V (kts. LIITE 4). Taulun takakautta kulkevien ohjauskaapeleiden suhteen oli ongelmia tilanpuutteen vuoksi, koska taulun takaosaan oli suunnitelmien mukaan asennettu yksi tai kaksi 500 mm kaapelihyllyä riippuen asennusseinästä. Näiden hyllyjen sijoittelu seinän rakenteisiin tuotti hieman hankaluuksia kaapeleiden pujottelussa sekä sidonnassa.

Taajuusmuuttajia koskevien lattiasuotimien tapauksessa pääongelmana oli EMC-suojauksen mukainen asennus, sillä suotimen omaa muoviläpivientilaippaa hyödyntäen tämä ei olisi ollut mahdollista sillä suotimen sisällä ei ollut erillistä TE-kiskoa eikä muovilaipasta olisi mahtunut 2 kappaletta syöttökaapeleita sekä yhtä lähtevää kaapelia läpi. Myös suotimen sijoittelu lattialle taajuusmuuttajan eteen oli tuottaa harmia, sillä oli huomioitava lainmukainen kulkureitin leveys taajuusmuuttajan edessä. Tästä lain pykälästä löytyy maininta aikaisemmin tässä työssä. Onneksi tämän asian tiimoilta sähkötilassa oli runsaasti lattiatilaa eikä ongelman ratkaisu lopulta ollut kovinkaan työläs tai aikaa vievä.

Aktiivifiltterin parissa törmäsimme asennusvaiheessa suunnittelupuolen ongelmiin, sillä ei ollut aivan tarkkaa tietoa virtamuuntajien tarvittavasta määrästä taikka tarvittavasta johdotustöistä (SP Suunnittelu, 2021). Toki, pienellä selvittelytyöllä nämäkin ongelmat alkoivat ratketa ja kaappien asennus suoritettiin kiitettävästi sekä lopputuloksellisesti turvallisesti (kts. LIITE 5). Epävarmaahan on kokonaisuutta ajatellen, kuinka hyvin taajuusmuuttajien osalta asennustyö on mennyt häiriöitä ajatellen, sillä

aktiivifiltteriä ottaessamme käyttöön voimme vasta havainnoida verkon häiriönpoiston tarvetta. Toki, häiriöiden ilmaantuessa on mahdotonta yksilöidä aiheuttajaa, mutta kokonaismäärä tulee antamaan osviittaa asennuksen tasosta. Tätä käyttöönottoa kohtaan on hieman epäselvää vielä, miten käyttöönotto suoritettaisiin, sillä aktiivifiltterin valmistaja COMSYS kommentoi aikaisemmin, että yleensä he itse käyttöönottavat laitteensa asiantuntijansa toimesta. Tähän syynä olivat puhtaasti takuukysymykset. Tämä työvaihe on aktiivifiltterin osalta vielä kesken ja tulee ratkeamaan myöhemmin. Ajatellen kuitenkin tulevaa, tämän projektin osana luotiin selkeä kohta kohdalta- etenevä ohje käyttöönottoa ajatellen, jonka tukena on hyvä ja suotavaa käyttää varsinaista laitteen käyttöönotto-opasta.

### <span id="page-27-0"></span>4.1 Johtopäätökset

Tietyllä tavalla tämän projektin jatkeeksi, suunniteltiin loppuvuodesta 2021 taajuusmuuttajiimme sekä riviliitintauluihin polykarbonaattilevystä eli pleksistä suojat taajuusmuuttajien ja riviliitintaulun jännitteisten osien eteen. Suojauksessa käytettiin 3–4 mm vahvaa levyä, jotka kiinnitettiin kukin tapauskohtaisesti itseporautuvin ruuvein asennusseinään. Taajuusmuuttajien tapauksessa suojat rakennettiin siten, että samankokoisiin taajuusmuuttajiin tehtiin yhtenäinen suoja kaikkien eteen, mikäli näin oli mahdollista. Tämä ratkaisu on myös tulevaisuuden huoltotöitä ajatellen järkevä, sillä suojat on helppo irrottaa ja uudelleen kiinnittää.

Riviliitintaulun tapauksessa nähtiin parhaimmaksi vaihtoehdoksi samasta pleksistä rakentaa ns. ovet riviliittimien eteen, jotka tietysti saranoitiin lähes koko korkeudeltaan tukevuuden takaamiseksi. Kiinnitystapa säilyi samana kuin taajuusmuuttajien tapauksessa. Näin riviliittimiltä on helppo tarkastaa kytkentöjä ja myös suorittaa huoltotöitä. Samainen ovimallin suoja kattoi myös riviliitintaulun yläosan jännitelähteen sekä muut laitteiston osat. Ainoat paljaaksi jääneet osat olivat jännitelähteen pohja sekä päällisosa sekä jännitelähteen syöttöpuolen erotuskytkin. Jännitelähteen pohja- ja päällisosa jätettiin paljaaksi jäähdytyksen turvaamiseksi, sillä jännitelähteessä ei ollut varsinaista puhallinta vaan sen jäähdytys oli passiivinen. Lisäksi erotuskytkimeen oli päästävä käsiksi mahdollisuuksien mukaan nopeastikin, joten pleksiin tehtiin juuri kytkimen kääntämistä vastaava aukko.

Suotimien tapauksessa pohtimamme ratkaisu suotimen läpiviennin muokkauksesta osoittautui erittäin järkeväksi sekä asialliseksi. Kaapelit tuotiin lattian alla poissa näkyvistä sekä EMC-holkkitiivisteiden käyttö takasi standardienmukaisen asennuksen sekä eliminoi näin häiriöiden aiheuttaman suotimen lämpenemisen ja sitä kautta mahdolliset palovammat käyttöhenkilöstöllä. Varoittava esimerkki oli käyttöönottovaiheessa, jossa erään pienemmän taajuusmuuttajan suodin lämpeni testiajoissa sen verran, että pitkäaikaisessa kosketuksessa kotelo olisi aiheuttanut palovamman siihen koskeneeseen henkilöön. Tämä lämpeneminen johtui yksinomaan huonosta asennustyöstä sillä häiriönpoistoon tarkoitettua suotimen EMC-pantaa ei ollut kiristetty kaapelin EMC-panssarointiin kiinni. Tämän korjattuamme, suodin ei enää lämmennyt merkittävästi testiajoissa.

Aktiivifiltterin puolella tietysti työ jäi ja on osaltaan edelleen kesken, mutta tässä projektissa esiintyneet tehdyt työvaiheet varmasti ovat hyvä tuki käyttöönottoa ajatellen. Asennustyö suoritettiin hyvällä asenteella ja menestyksellä loppuun ja odottaa nyt käyttöönottoa. Tätä vaihetta ajatellen olisi tilaajan/loppuasiakkaan ollut hyvä yhteistyössä pohtia käyttöönottoa valmiiksi, sillä on edelleen epäselvää kuka taikka ketkä käyttöönoton tekevät, jotta aktiivifilttereiden tehdastakuu säilyy.

### <span id="page-28-0"></span>4.2 Pohdinta

Jälkikäteen, kun tarkasteltiin koko projektia sen oltua pääosin valmis, todettiin tulevaisuudessa olevan ehkä järkevää harkita asennusseinän takapuolen peittämistä mahdollisesti samalla polykarbonaattilevyllä tai peltilevyllä. Osa asennusseinien takaosista jäi sen verran avoimiksi kaapelihyllyjen väleistä, että on pieni mahdollisuus olla kosketuksissa laitteistojen jännitteisiin osiin. Toki tämä vaatii tahallista käden pujottamista näihin olemassa oleviin koloihin, mutta voisi olla hyvä tämäkin huomioida. Lisäksi olisi hyvä miettiä parannusta taajuusmuuttajien ohjauskaapelien sidonnan parantamiseksi, mikäli tälle työryhmä valjastetaan. Pienillä kiinnityskiskon rakenteluilla olisi mahdollista taata ohjauskaapeleille niiden koko pituudelta sidonta ja näin ollen vedonpoisto. Varsinkin siivous- tai tarkastusluontoisissa töissä on mahdollista

huitaista kaapeleita ja näin ollen rasittaa johtimien liitoksia taajuusmuuttajan sisällä. Lisäksi on aikataulua ajatellen hyvä projektista riippuen pyytää asennusstandardi nähtäväksi jo alkuvaiheessa, jolloin vältytään mahdollisilta tarpeettomilta ristiriidoilta ja ennen kaikkea turhalta työltä. Myös parametrointi- ja käyttöönottovaihe olisi syytä suorittaa sellaisessa vaiheessa laitteistolle, jossa siihen liittyviin kytkentöihin ja laitteisiin ei asennuksen parissa tarvitse enää kajota. Tämä siitä syystä, että jo kertaalleen tehty käyttöönotto ja sen pöytäkirjat menettävät merkityksensä ja paikkansapitävyyden, mikäli näiden testiajojen jälkeen kytkentöjä puretaan tai muutetaan. Projektissamme kyseiset käyttöönotot tehtiin osalle laitteistosta 2 kertaan, kun valtaosa toisen urakoitsijan vetämistä kenttäkytkinkaapeleista purettiin auki riviliitinseinän päästä, sillä kaapeleille rakennettiin jälkikäteen sähkötilan lattian alle kaapelihyllyt, joissa kaapelit myöhemmin kulkivat. Tällaiset muutokset jo käyttöönottojen tultua tehtyä, lisäävät olennaisesti työkustannuksia sekä lykkäävät mahdollista laitoksen käynnistämistä pahimmassa tapauksessa.

Myös, kun pohditaan nykyhetken teollisuuden ratkaisuja, nousee aina esiin energiatehokkuuden kysymykset. Kuten tässäkin työssä, koko projekti toteutettiin tavoitteeltaan siten, että taajuusmuuttajakäytöt olisivat optimoituja ja käyttöasetuksiltaan säädetty siten, että minimoidaan turha energian käyttö. Taajuusmuuttajien ja sen oheislaitteiden osalta tämä huomioitiin esimerkiksi edellä mainitun EMC-suojauksen saralla. Häiriösuojaus ja sen myötä häiriötön käyttö tietysti edellyttää, että häiriönpoisto on tehty kokonaisuudessaan tiettyyn laitteiston osaan eikä tämä suojaus katkea kesken laitteiston linjan. EMC-häiriösuojaus osaltaan edistää energiatehokkuusajatusta, sillä jatkuvat häiriöt laitteistoissa, varsinkin taajuusmuuttajakäytöissä, aiheuttavat pitkässä juoksussa energiahäviöitä ja laitteiston ennen aikaista kulumista ja rikkoutumista. Näin säästytään kustannuksilta sekä käytetyssä energiassa että kunnossapidossa.

Tämän työn käsittelemän laitteiston suurin energiatehokkuuden tekijä on varmasti aktiivisuodinteknologia, jota projektin laitteiston rinnalla käytetään. On selvää, että kun koko käytettävästä tehtaan sähköverkosta saadaan kitkettyä muun muassa jännitteen yliaaltojen aiheuttamia yliaaltovirtoja ja voidaan esimerkiksi tasattua vaihekuormaa, ollaan askeleen lähempänä energiatehokasta käyttöä. Erityisesti yliaaltovirrat voivat kasvaa hyvinkin suuriksi suurissa tehdaskäytöissä ja aiheuttaa mittaviakin

laitteistovahinkoja sekä suoria energiahäviöitä. (Eronen, M., Hietalahti, L., Pakonen, P. 2018, s.35).

Kun mietitään tämän työn tavoitetta koota ohjemainen sisältö ajatellen tulevia taajuusmuuttaja-asennuksia ja käyttöönottoja, voi tätä työtä pitää suuntaa antavana ja tukena vastaavissa töissä. Tietysti riippuen laitteistosta, vaativat yksittäisten laitteiden valmistajat, että heidän oppaitaan ja ohjeitaan noudatetaan, sillä laitteiden takuuajat raukeavat, ellei laitteita asenneta asianmukaisin tavoin. Tästäkin syystä ei kaikkea huomiota ole syytä laskea pelkästään tämän työn varaan vaan suositeltavaa on käyttää tätä aineistoa tukevana dokumenttina niin asennus- kuin käyttöönottotöissä.

### LÄHTEET

Hietalahti, L. (2013). Teollisuuden sähkökäytöt. Amk Kustannus Tammertekniikka. ISBN 978-952-5491-76-0

Eronen, M., Hietalahti, L., Pakonen, P. (2018) Suomen Sähkö- ja teleurakoitsijaliitto STUL ry:n julkaisu: Yliaallot ja kompensointi. Sähköinfo. ISBN 978-952-231-261-7

Danfoss. (2018) VLT AutomationDrive FC 302 [käyttöopas]. Haettu 17.4.2022 osoitteesta [www.danfoss.fi/vlt](http://www.danfoss.fi/vlt)

Comsys. (2016) ADF P300 Active Filter [user manual 1.9.0]. www.comsys.se

SP Suunnittelu. (2021). Active Power Filter [Technical Documentation]. PDF

Danfoss. (2020) Vacon NX Filters [User Manual.] Haettu 28.3.2022 osoitteesta [https://www.danfoss.com/fi-fi/search/?query=RFI%20sin%20dudt%20filter&fil](https://www.danfoss.com/fi-fi/search/?query=RFI%20sin%20dudt%20filter&filter=documentationLanguage%3Afi_fi%2CdocumentationArchived%3Afalse)[ter=documentationLanguage%3Afi\\_fi%2CdocumentationArchived%3Afalse](https://www.danfoss.com/fi-fi/search/?query=RFI%20sin%20dudt%20filter&filter=documentationLanguage%3Afi_fi%2CdocumentationArchived%3Afalse)

Caverion - Building Performance. (2022). Tietoa meistä. Haettu 17.7.2022 osoitteesta <https://www.caverion.fi/tietoa-meista/>

BASF- We Make Chemistry. (2022). Who we are? Haettu 17.7.2022 osoitteesta <https://www.basf.com/fi/en/who-we-are.html>

Danfoss - Engineering Tomorrow. (2021). Mikä on taajuusmuuttaja? Haettu 18.9.2021 osoitteesta [https://www.danfoss.com/fi-fi/about-danfoss/our-busines](https://www.danfoss.com/fi-fi/about-danfoss/our-businesses/drives/what-is-a-variable-frequency-drive/)[ses/drives/what-is-a-variable-frequency-drive/](https://www.danfoss.com/fi-fi/about-danfoss/our-businesses/drives/what-is-a-variable-frequency-drive/)

Comsys. (2021) ADF Technology, Haettu 18.9.2021 osoitteesta [https://com](https://comsys.se/ADF/en/)[sys.se/ADF/en/](https://comsys.se/ADF/en/)

Trafox. (2021). Du/dt- suodattimet. Haettu 18.9.2021 osoitteesta [https://www.tra](https://www.trafox.fi/tuotteet/suodattimet/dudt-suodattimet/)[fox.fi/tuotteet/suodattimet/dudt-suodattimet/](https://www.trafox.fi/tuotteet/suodattimet/dudt-suodattimet/)

Sähköturvallisuuslaki 1135/2016. Haettu 17.4.2022 osoitteesta [https://tukes.edi](https://tukes.edilex.fi/fi/lainsaadanto/20161135)[lex.fi/fi/lainsaadanto/20161135](https://tukes.edilex.fi/fi/lainsaadanto/20161135)

EMC- direktiivi 2014/30/EU. Haettu 17.4.2022 osoitteesta [https://tukes.fi/tuotteet-ja](https://tukes.fi/tuotteet-ja-palvelut/sahkolaitteet/sahkomagneettinen-yhteensopivuus-emc)[palvelut/sahkolaitteet/sahkomagneettinen-yhteensopivuus-emc](https://tukes.fi/tuotteet-ja-palvelut/sahkolaitteet/sahkomagneettinen-yhteensopivuus-emc)

SFS 6000-7-729. (2017). Erikoistilojen ja -asennusten vaatimukset. Jakokeskusten asentaminen. Suomen Standardisoimisliitto. <https://sales.sfs.fi/fi/index/tuotteet/SFSsahko/SFS/ID2/6/652961.html.stx>

Danfoss-Engineering Tomorrow. (2021). MCC 102 – du/dt Filter Installation Guidelines. Danfoss

Nyqvist, M. (9.2021-). Henkilökohtaiset keskustelut käyttöönottaja Marita Nyqvistin kanssa.

Comsys AB (11.2021). Comsysin asiantuntijoiden kanssa käyty keskustelu Teams:in välityksellä.

Ari, Ravantti. (26.11.2014) Taajuusmuuttaja, ABB Group [Powerpoint]. Docplayer. [https://docplayer.fi/23262203-Ari-ravantti-taajuusmuuttajat-abb-group-november-](https://docplayer.fi/23262203-Ari-ravantti-taajuusmuuttajat-abb-group-november-26-2014-slide-1.html)[26-2014-slide-1.html](https://docplayer.fi/23262203-Ari-ravantti-taajuusmuuttajat-abb-group-november-26-2014-slide-1.html)

### LIITE 1

# Caverion

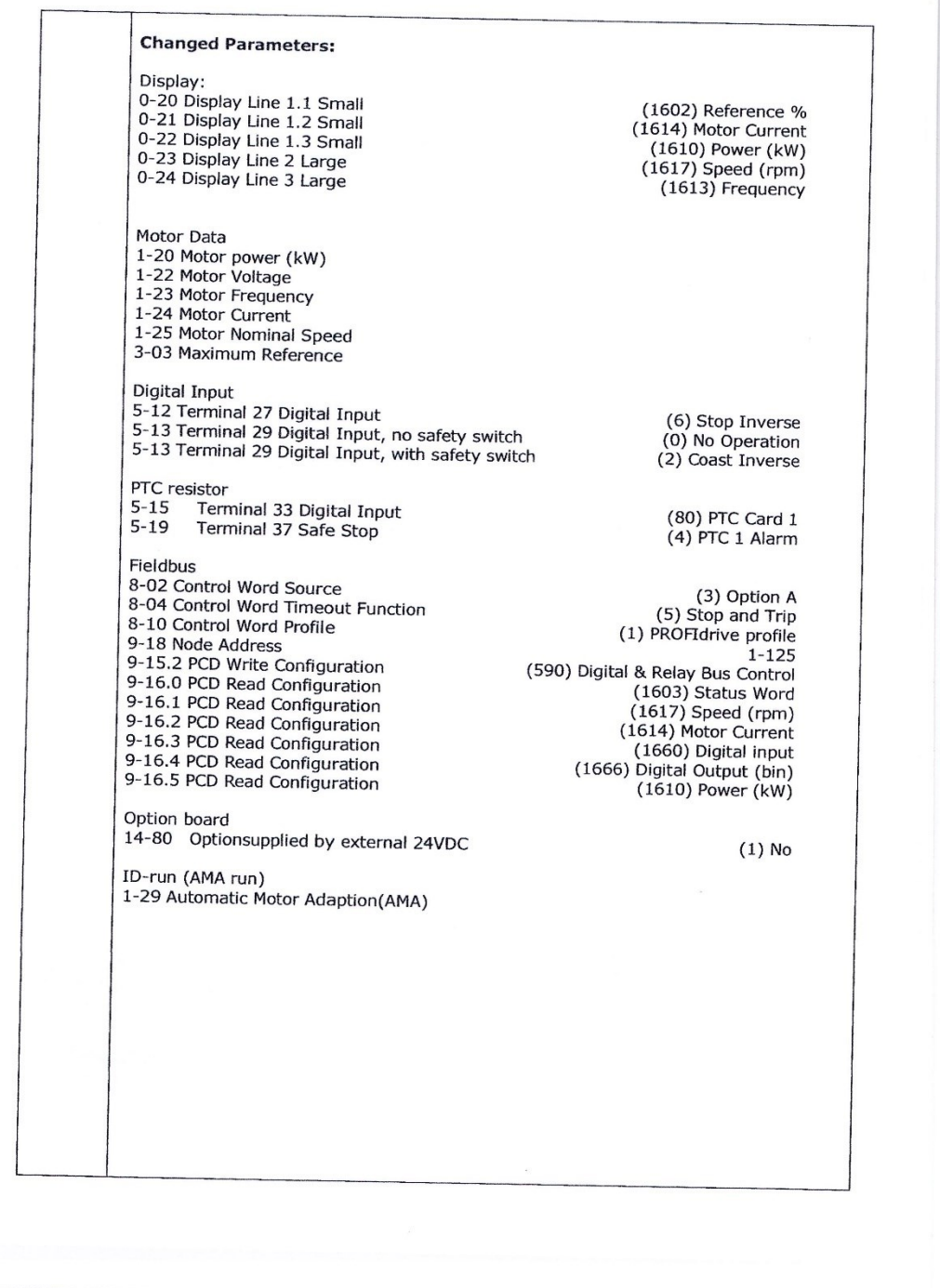

Projektin taajuusmuuttajien parametrit. Parametrien numeromerkinnät täsmäävät taajuusmuuttajan asetuksien parametrivalikon kanssa.

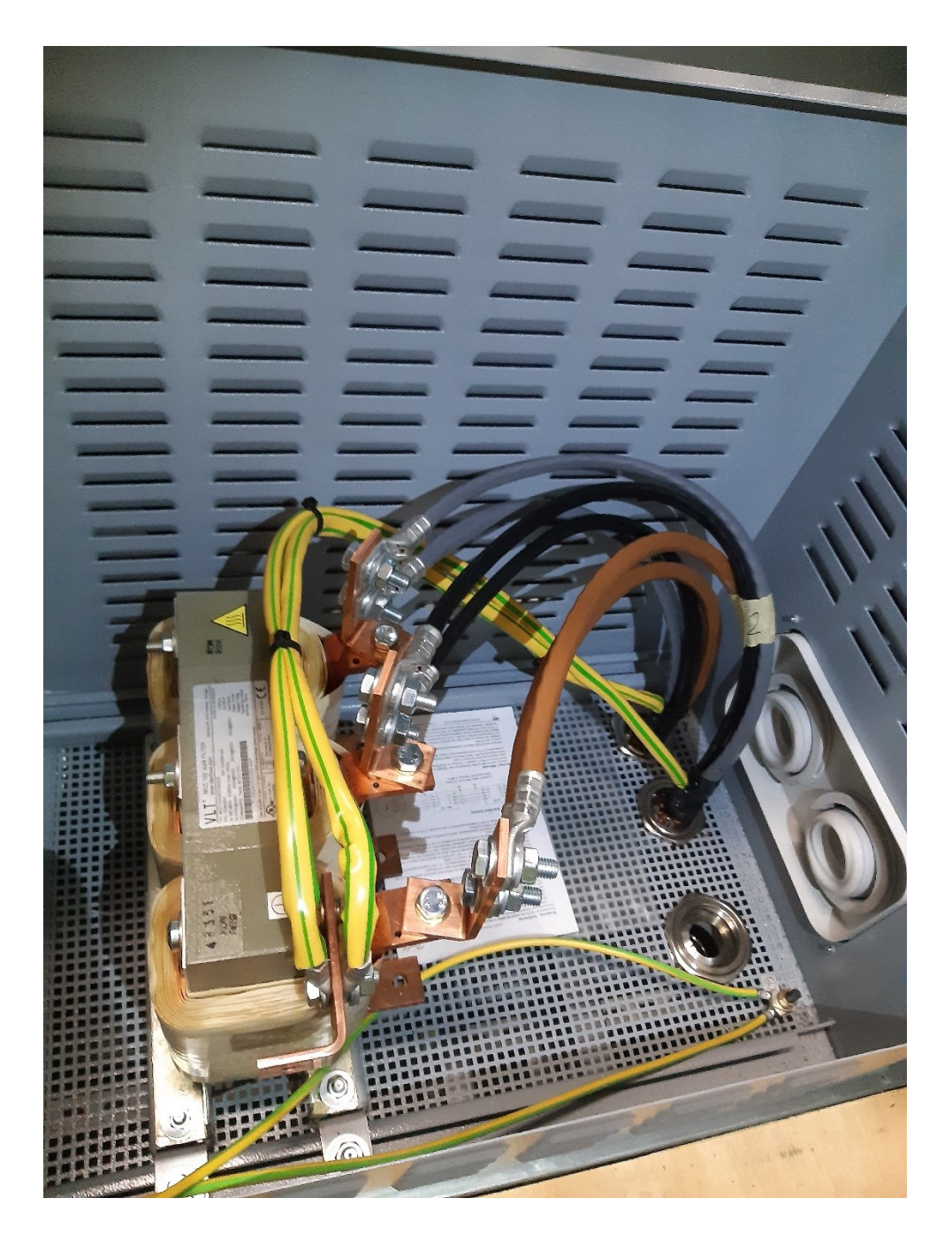

Projektin TAMU:un kytketty Du/dt-suodin. Läpivientimuutos ja asennetut EMC-holkkitiivistenipat suotimen pohjaritilässä.

# $00$  $\mathbb{R}$

Lattialle sijoitetut suotimet, asennus johtui sähkötilojen asennusvaatimuksista (käytävän minimileveys 800 mm), kuvassa myös seinäasennetut taajuusmuuttajat.

### LIITE 4

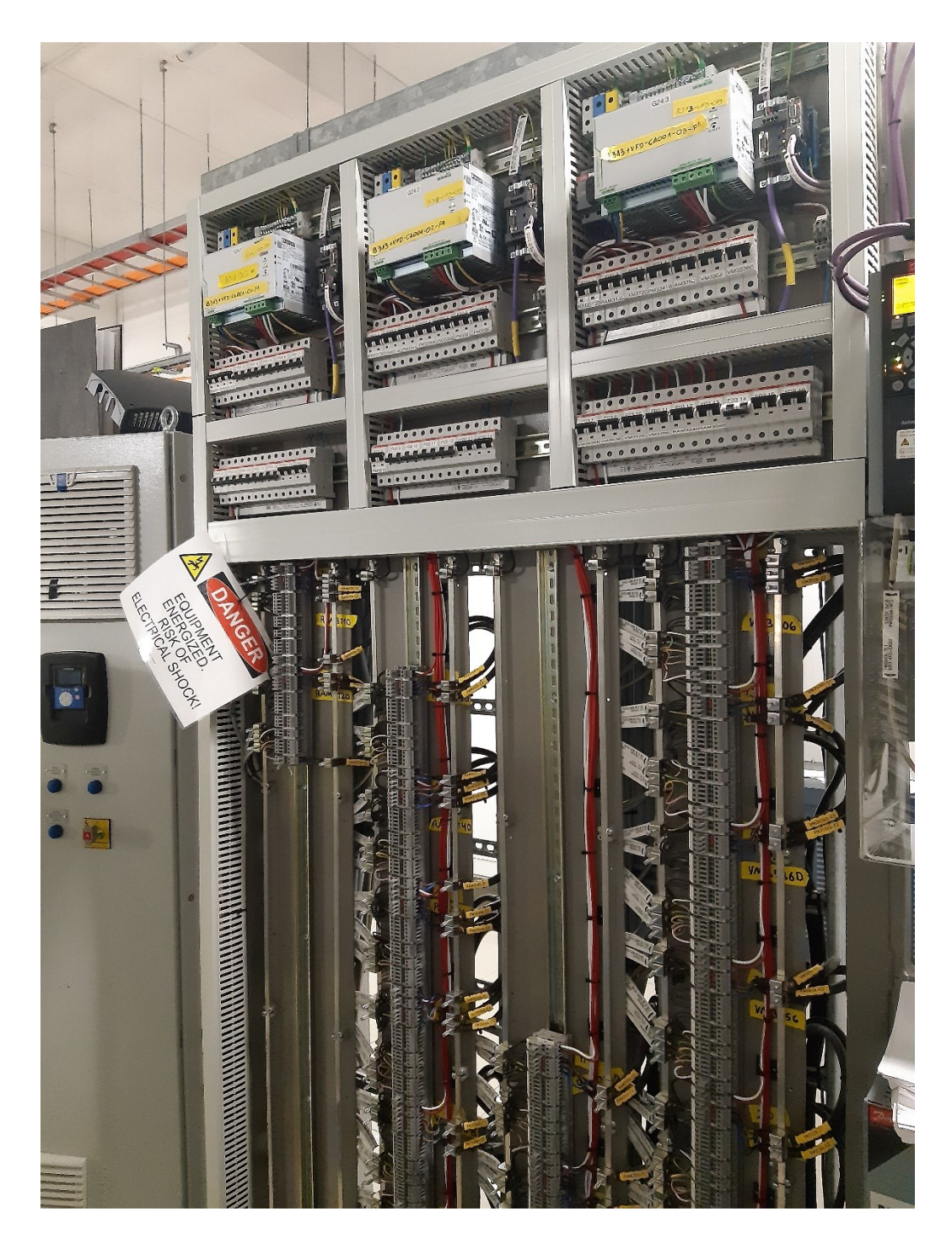

Taajuusmuuttajan riviliitintaulu, johon kytkettiin taajuusmuuttajan ohjauskaapelit sekä moottorin turva- ja kenttäkytkimet ja myös moottorin PTC-termistorin kaapelit. 230V virtalähteet taulun ylälaidassa (vihreät liittimet).

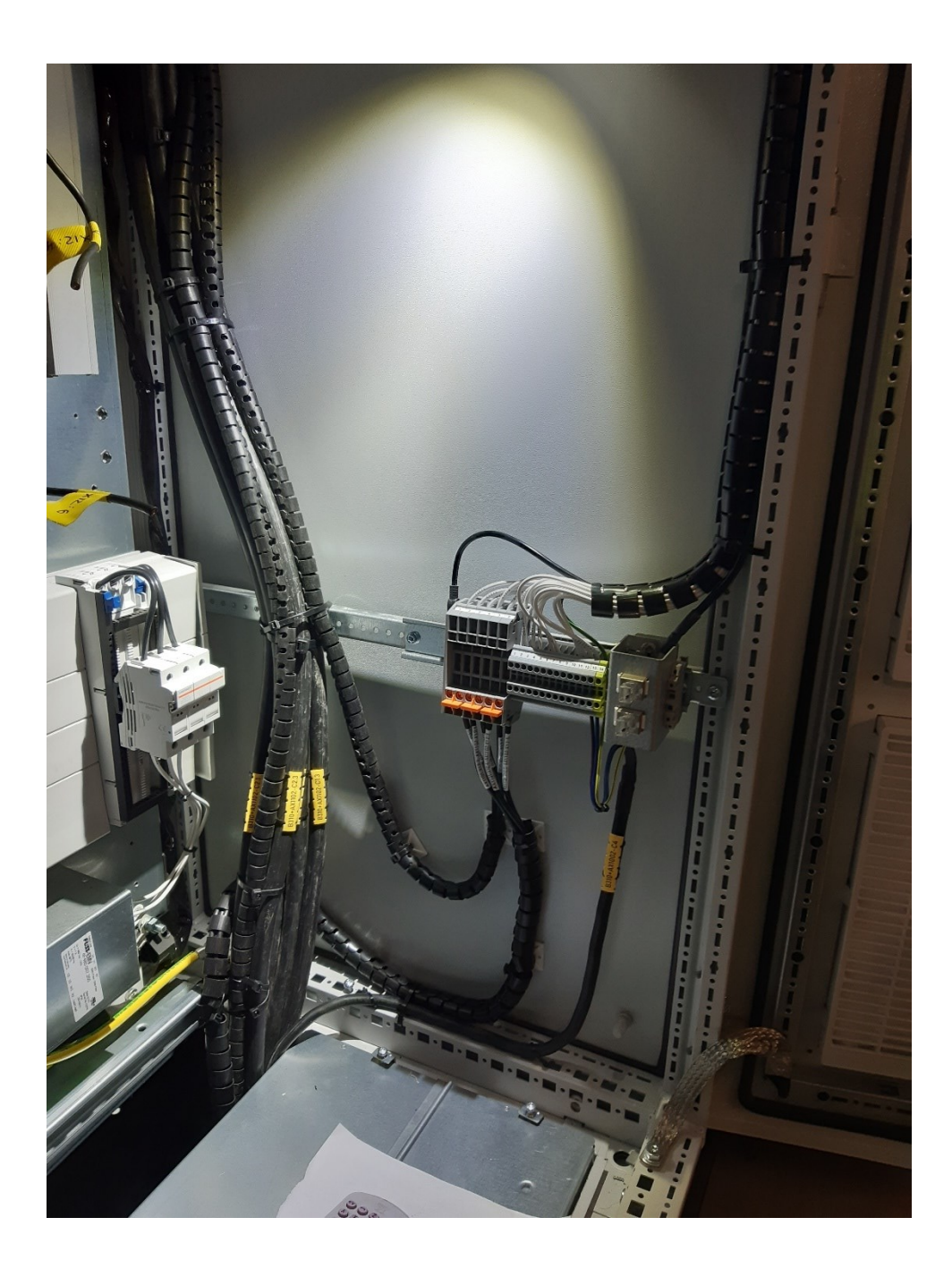

Aktiivifiltterin kaappiparien välisiä johdotuksia spiraali-johdonsuojassa. Kuvasta puuttuu kaappiparin välinen CAT 6 FTP-verkkokaapeli. Filtterin ohjainkortin johdinmuutokset tuotiin kuvan kyseisille riviliittimille myös.